#### **تمهيـد:**

بعد القيام بإنجاز دراسة الجدوى التفصيلية يتم الحصول على مجموعة من المعلومات و البيانـات تستغل في عملية التقييم و اتخاذ القرار الاستثماري و التمويلي. و الغرض من هذه المرحلة هو تقدير مدى صلاحية المشروع الاستثماري، أي إجراء عملية التقييم علـى الأسس المختلفة للربحية، و قياس مدى قدرة المشروع على تحقيق أهدافه. ولقد ارتأينا تقسيم هذا الفصل إلى المباحث التالية : **المبحث الأول:** 

نتناول فيه التقييم المالي للمشروعات الاستثمارية، أو ما يعرف بدراسة الربحية التجارية و بمعنى آخر دراسة ربحية المشروع من وجهة نظر المستثمر الخاص، و يستند هذا النوع من التقييم على مفهـوم التدفقات النقدية.

## **المبحث الثاني:**

يهدف إلى بيان مجموعة من معايير التقييم و المفاضلة بين المشروعات، و التي تساهم في اتخـاذ القرار الاستثماري في ظل ظروف التأكد، مع الاستعانة بأمثلة افتراضية للتوضيح. **المبحث الثالث:** 

إن التعامل مع المستقبل يتسم بوجود ظروف يصعب التنبؤ بها بشكل مؤكد، و يصحبها مخـاطر لابد من اخذ الاحتياط منها، لهذا سنتطرق إلى كيفية اتخاذ القرار الاستثماري فـي ظـل هـذه الظـروف و بيان الأساليب المستعملة لمواجهتها.

## **المبحث الرابع:**

و فيه نشير إلى أن الإطار المتكامل لتقييم المشروعات يتطلب نوع آخر من الدراسة وهو التقيـيم الاقتصادي و الاجتماعي للمشروع، أي إبراز العلاقة التبادلية بين المشروع الاستثماري و المجتمع. **المبحث الخامس:** 

ونتناول فيه كيفية تقييم البنوك لطلبات القروض الاستثمارية التي تلجأ إليها المشـروعات لغـرض تمويلها، وإبراز دور دراسات الجدوى في اتخاذ قرار التمويل المصرفي.

**المبحث الأول: التقييم المالي للمشروعات الاستثمارية:** 

يختص التقييم المالي أو التجاري للمشروعات الاستثمارية بدراسة ربحية المشـروع مـن وجهـة النظر الخاصة، كما أنه يهدف من وجهة نظر دراسة الجدوى الاقتصادية إلى التعرف على مـدى نجـاح المشروع و ما سيحققه من عائد مناسب في المستقبل.

و يعتمد التقييم المالي إلى حد كبير على النتائج المتحصل عليها من الجوانب التسـويقية و الفنيـة و الإدارية المختلفة و التي سبق التوصل إليها، ويعتبر التحليل المالي كأداة أساسية في هذا المجال، لمالـه من قدرة على تحليل ربحية المشروع و كفاءته و دراسة توازنه المالي و مستوى السيولة، و ينتمـي هـذا النوع من التحليل إلي الدراسات الجزئية (économie-micro(.

هذا و سوف نعتمد على هذه الأداة في نطاق دراسة الجدوى لإبراز مراحل التقيـيم المـالي للمشـروعات الاستثمارية.

## **المطلب الأول: مفهوم التدفقات النقدية:**

لقد شهد التحليل المالي تطورات عديدة بداية من التحليل المالي الكلاسيكي القـائم علـى مبــدأ سيولة/ استحقاق ثم التحليل المالي الوظيفي القائم على منظور أن المؤسسة وحدة اقتصادية يمكـن تجزئـة نشاطها إلى وظائف أساسية وصولا إلى التحليل المالي الحديث القائم على منظور التدفقات المالية.

ومن اجل القيام بعملية التقييم المالي للمشروع الاستثماري سنعتمد على منظور التـدفقات القـائم على المقارنة بين المدفوعات النقدية و المقبوضات النقدية بدلا من الاعتماد على المنظور المحاسبي القائم على فكرة مبدأ الاستحقاق من خلال المقارنة بين الإيرادات و التكاليف. إن منظور التدفقات يهتم بالحركة النقدية التي تتكون من التدفقات النقدية الخارجة (المدفوعات) و التدفقات النقديـة الداخلـة (المقبوضـات ) و المقارنة بين هذين النوعين من التدفقات يقودنا إلي مفهوم أساسي و هو صافي التدفقات النقدية و الـذي يعبر عن "الفرق بين المدخلات و المخرجات النقدية للمشروع سواء خـلال فتـرة الإنشـاء و التجهيـز أو خلال العمر الإنتاجي المتوقع" <sup>1</sup>.

إن الأخذ بمنظور التدفقات النقدية له ما يبرره كونه يتجاوز العديد من المشاكل التي يمكن الوقـوع فيها في حالة استخدام المنظور المحاسبي ومن بين هذه المشاكل ما يلي<sup>2</sup>:

1) طريقة الاهتلاك الواجب إتباعها.

2) الطريقة المتبعة عند تقييم المخزن السلعي.

 $\overline{a}$ 

<sup>1</sup> سعيد عبد العزيز عثمان، مرجع سبق ذكره، ص . 225.

<sup>2</sup> عاطف جابر طه عبد الرحيم**، دراسات الجدوى- التأصيل العلمي و التطبيق العملي**،- (الدار الجامعية، الإسكندرية 2003)، ص ص. .224-222

**الفصــل الثالـث** 

3) تسجيل الإيرادات و التكاليف في الفترة التي تستحق فيها بغض النظر عن تاريخ تحصيلها، و هذا فيـه تجاهل للقيمة الزمنية للنقود.

بناءا على ذلك تعتبر البيانات القائمة على أساس التدفقات النقدية أفضل سبيل لإعداد التقييم المـالي  $^1$ : للمشروع المقترح، ويمكن تحليل هذه التدفقات إلىي العناصر التالية

**I (التدفقات النقدية الخارجة**: وتتضمن ما يلي :

- 1) التكاليف الاستثمارية .
- 2) التكاليف الجارية السنوية (تكاليف التشغيل).
	- 3) الفوائد على القروض الاستثمارية.
		- 4) أقساط القروض.
- 5) الضرائب المباشرة على الدخول و الثروات.

ونشير إلى أنه بالنسبة لمخصصات الاهتلاك لا يمكن اعتبارها كتدفق نقدي خارجي، فهي بمثابـة عبئ وليست نفقة أي أنها تكلفة مثبتة وليست مستحقة، ويتم إدراجها في التكاليف السـنوية فقـط لغـرض حساب الربح الخاضع للضريبة.

**II (التدفقات النقدية الداخلة** : وتتكون من العناصر التالية :

**1) الإيرادات السنوية المحصلة** : و تتمثل خاصة في المبيعات السنوية المتوقعة للمشروع خـلال عمـره الإنتاجي، و التي تكون محل تحصيل.

**2) قيمة رأس المال العامل في نهاية العمر الإنتاجي المتوقع** :ويتضمن قيمة المخزون المتبقي.

**3) قيمة المتبقي من الأصول :** ويشمل قيمة الأصول المتبقية في نهاية العمر الإنتاجي المتوقـع ، ويمكـن حساب صافي التدفقات النقدية من خلال المعادلة التالية:

> **صافي التدفقات النقدية = التدفقات النقدية الداخلة – التدفقات النقدية الخارجة . المطلب الثاني : تقدير عمر المشروع الاستثماري :**

يتميز كل مشروع استثماري بأفق زمني يعبر عن مدة حياته الاقتصادية، و التـي مـن الواجـب تقديرها لما تكتسيه من أهمية كبرى في عملية التقييم للمشروع محل الدراسة، خاصة عند تقدير التـدفقات النقدية و أثناء تطبيق معايير التقييم، و أيضا عند حساب العائد الاقتصادي المتوقع تحقيقه.  $\left|^2$ ويمكن التمييز بين أعمار مختلفة لأي مشروع استثماري كما يلي $^{-2}$ :

 $\overline{a}$ 1 عبد المطلب عبد الحميد، مرجع سبق ذكره ، ص ص-219. .235

<sup>2</sup> عبد القادر محمد عبد القادر عطية، مرجع سبق ذكره ، ص ص .127،128 .

**تقییم وتمویل المشروعات الاستثماریة على ضوء نتائج دراسة الجدوى**

**1) العمر الطبيعي:** ويعبر عن العمر الافتراضي للمشروع بناءا على فرضية اسـتمراره و المحـددة فـي العقد التأسيسي، ونادرا ما يستعمل هذا العمر كأساس لتحديد العمر الإنتاجي.

**2) العمر الإنتاجي (الفني):** ويشير إلى الفترة التي يستمر فيها المشروع في الإنتاج مع استمرارية عمليـة الصيانة بغض النظر عن العائد الاقتصادي الصافي المحقق.

**3) العمر الاقتصادي:** وهو يعبر عن الفترة التي يكون فيها تشغيل المشروع مجديا اقتصاديا، ويعتبر العمر الأهم عند تقييم جدوى المشروعات.

ونشير إلى وجود فرق أساسي بين العمر الفني و العمر الاقتصادي ويتمثل في أن العمر الإنتـاجي لا يتأثر بتقادم منتجات المشروع أو بتقادم طرق الإنتاج أو بتناقص إنتاجيـة الأصـول و ارتفـاع تكلفـة الصيانة، على عكس العمر الاقتصادي الذي يتأثر بالعناصر السابقة، حيث ينتهي العمر الاقتصادي بتحول الطلب إلى منتجات حديثة ذات طرق إنتاج أحدث فنيا و أوفر اقتصاديا.

و يتحدد العمر الاقتصادي و كذا الإنتاجي بناءا على تقديرات الخبراء الفنيين و الاقتصاديين التـي تظهر عن طريق بيانات الصناعة و التكنولوجيا السائدة، و الاستعانة بالموردين و بيوت الخبرة. **المطلب الثالث: عناصر التحليل في مدخل التدفقات :** 

هناك مفاهيم أساسية يرتكز عليها التحليل المالي، و تتمثل خاصة في مفهومي راس المال العامـل و الاحتياج في راس مال العامل.

le fonde de roulement (FR) **:العامل مال راس**) I

ويمثل فائض الأموال الدائمة عن الأصول الثابتة الصافية، ويتحدد وفق العلاقة التالية <sup>1</sup>:

 **FR = الأموال الدائمة- الأصول الثابتة** 

 **أو** 

 $\overline{a}$ 

 **FR = الأصول المتداولة- الديون قصيرة الأجل (كما اشرنا إليه في الفصل السابق**) و تتحدد عناصر راس مال العامل بنـاءا علـى إعـداد الميزانيـة الماليـة التـ ي توضـع وفـق مبـدأ السيولة/الاستحقاق، فبالنسبة للأصول يتم ترتيب عناصرها وفق مبدأ السيولة و مبدأ السـنوية، و بالنسـبة للخصوم يتم ترتيب عناصرها حسب مبدأ الاستحقاقية و مبدأ السنوية، كما هو مبين في الميزانية التالية:

<sup>1</sup> Farouk Boyacoub, **L'entreprise et le financement bancaire** (Editions CASBAH, Alger, 2000) p.176.

**الفصــل الثالـث** 

**جدول رقم 2 : يوضح الميزانية المالية المختصرة** 

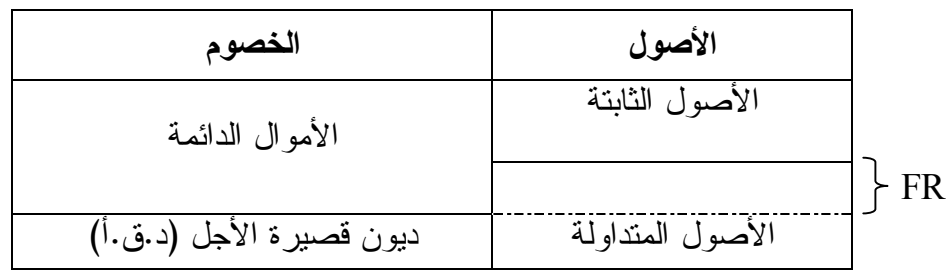

**Jean Louis Amelon, L'essentiel à connaître en gestion financière, (3 :المصدر ème Edition Maxima, Paris, 2000), pp.44-49.**

 **Le besoin en fonds de roulement ( BFR ) :العامل المال راس في الاحتياج)II**

إن نشاط المشروع الاستغلالي يتطلب توفير مجموعة من الأصول المتداولـة الضـرورية لـذلك مثل:المخزون، العملاء، و لتغطية تلك الاحتياجات يجب توفير الموارد قصـيرة الأجـل مثـل : ائتمـان الموردين، التسبيقات الممنوحة من طرف العملاء، و يشكل الرصيد بين الاستخدامات و المـوارد للـدورة الاستغلالية ما يسمى بالاحتياج في راس المال العامل، و الذي يعبـر عـن الاحتيـاج للتمويـل الخـاص  $^1$  و المرتبط بالاستغلال الجاري، و يمكن حساب  ${\rm BFR}$  وفق العلاقة التالية:

**BFR = مخزون +حقوق الاستغلال- ديون الاستغلال** 

و يشكل الفرق بين FR وBFR ما يعرف بالخزينة :

 $\overline{a}$ 

2  **BFR -FR= T** حيث T : تعبر عن رصيد الخزينة .

إن توظيف المفاهيم السابقة في التحليل المالي قد تطور كثير، و نتج عنه مداخل تحليلية متنوعـة من أهمها مدخل تحليل التدفقات المالية، و الذي ينظر إلى التوازن المالي على أنه عمليـة مسـتقرة فـي الزمن. وفيما يلي عرض لأهم القوائم المالية التي يستند عليها هذا التحليل:

**I (جدول التمويل:** يستعمل في المخطـط المحاسـبي العـام ( 82 PCG ( و يسـمى أيضـا بجـدول الاستعمالات و الموارد، و يهدف إلى تحديد التدفقات بين الموارد و الاستخدامات و ذلك عن طريق دراسة  $^3$ : الفرق بين ميزانيتين متتاليتين، و ينقسم الجدول إلى قسمين أساسيين هما

**1) القسم الأول:** و يحدد التغيرات في راس المال العامل، إذ يعتبر تمويل طويل الأجل فهـو يصـف لنـا الموارد الدائمة التي تحصل عليها المشروع و أهم الاستخدامات التي قام بها.

<sup>1</sup> Franck Bancel, Alban Richard, **Le choix d'investissement** (Ed,Economica, Paris ,1995),p. 64.

<sup>2</sup> Farouk Boyacoub, Op. cit, p. 187.

<sup>3</sup> Jean Louis Amelon, Op. cit, pp. 108, 109.

**تقییم وتمویل المشروعات الاستثماریة على ضوء نتائج دراسة الجدوى**

**2) القسم الثاني :** و يمثل استعمال التغير في راس المال العامل، فهو يشكل تمويل قصير الأجل، و يقـوم الجدول على العلاقة الأساسية التالية :

## **∆FR= ΔBFR + ΔT**

حيث :FR Δ :التغير في راس المال العامل، ΔBFR : التغير في الاحتياج في رأس المال العامل. T Δ : التغير في الخزينة.

**جدول رقم 3 : يوضح جدول التمويل حسب المخطط المحاسبي العام (1982 PCG(.** 

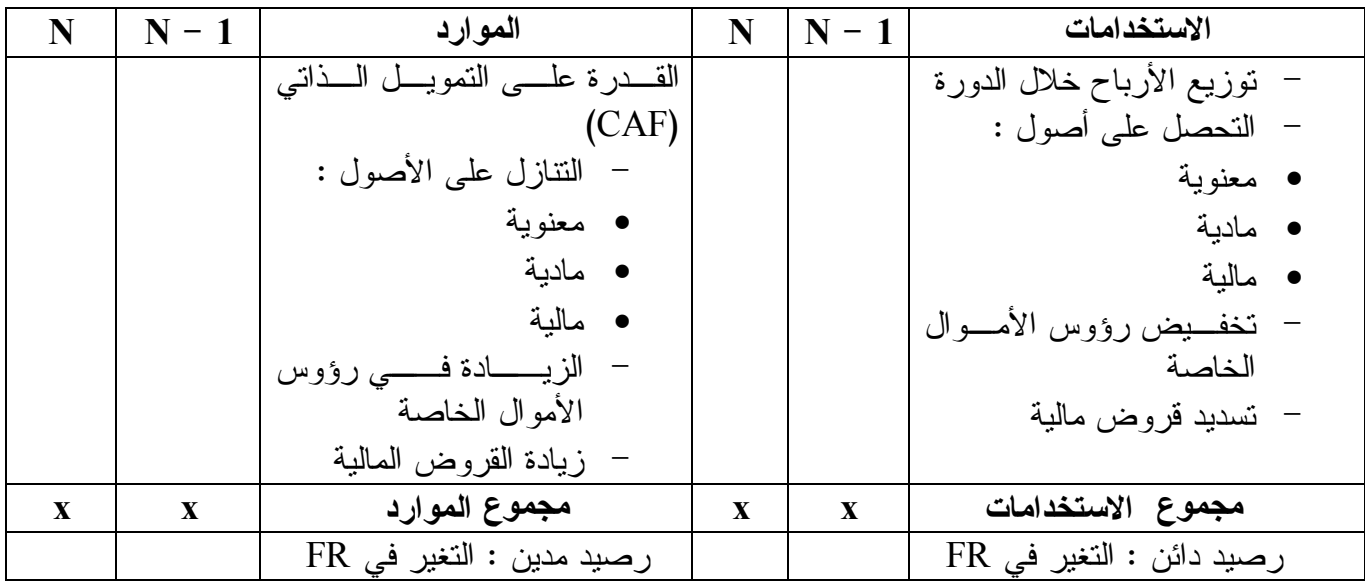

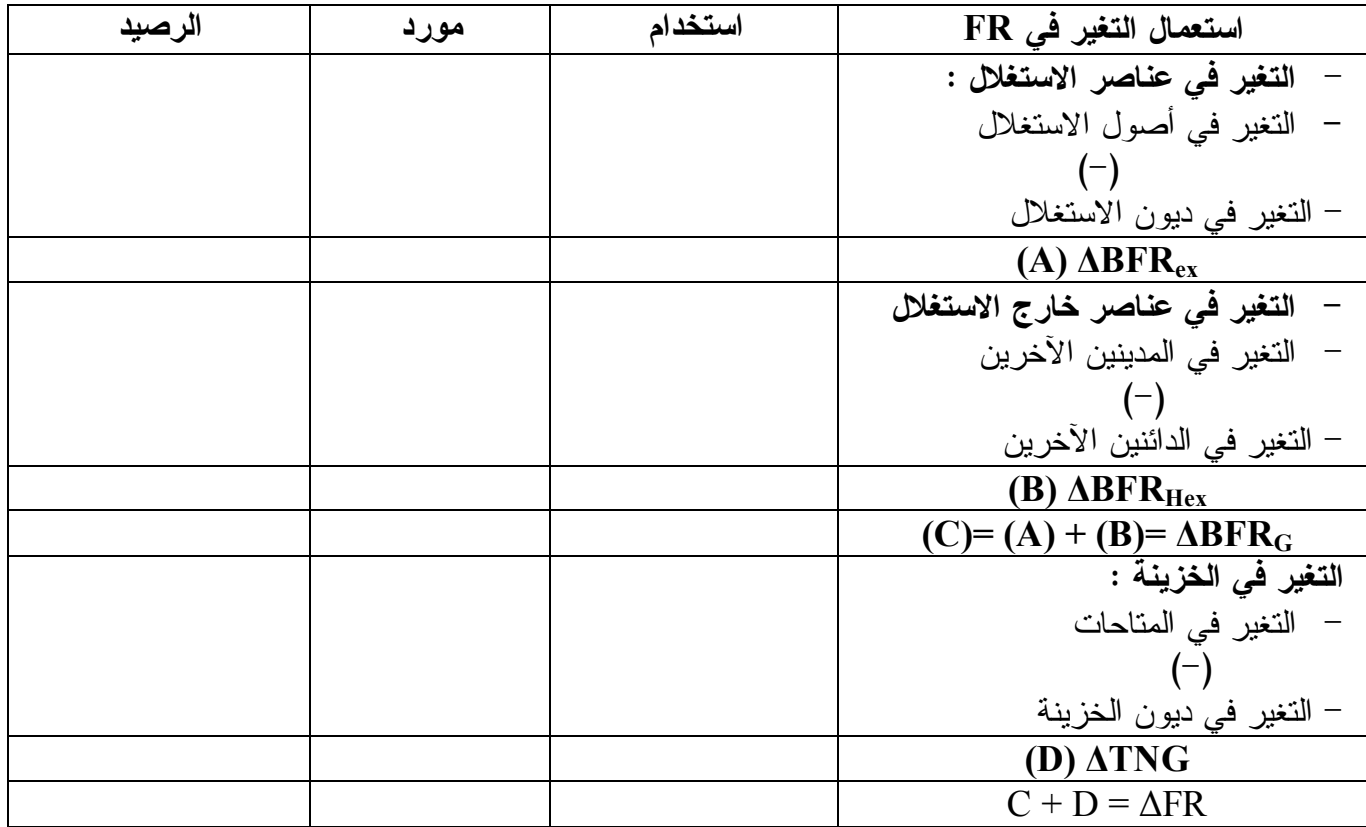

**Roger Dornier, L'analyse financière à L'expertise financière (Edition : المصدر Chihab, Alger, 1996), PP. 52-59.**

**الفصــل الثالـث** 

II (**جدول تدفقات الخزينة:** و يرصد مجموعة التدفقات التي تطرأ على نشاط المشروع و يمكن تقسيم هذه التدفقات إلى ثلاثة أنواع هي<sup>1:</sup>

**1) تدفقات دورة الاستغلال:** وتضم ما يلي:

- تدفقات مالية سلبية: وتتمثل في نفقات الاستغلال.
- تدفقات مالية ايجابية: و تتمثل في تحصيلات الاستغلال.

و تستعمل في هذه الدورة مؤشرين رئيسيين هما:

الفائض الإجمالي للاستغلال: (EBE (exploitation'd brut excédent'L : وهو مؤشر مالي ذو علاقة بنتيجة الدورة، و يحسب وفق العلاقة التالية:

**EBE = إيرادات الاستغلال – مصاريف الاستغلال.** 

فائض خزينة الاستغلال: (ETE (exploitation'd trésorerie de Excédent : و هو مؤشر مالي ذو علاقة بالخزينة، و يحسب وفق العلاقة التالية:

**ETE = تحصيلات الاستغلال – نفقات الاستغلال.** 

أما العلاقة بين (EBE (و (ETE (فتتحدد بالعلاقة التالية:

#### **ETE = EBE - ΔBFR**

حيث : ΔBFR : التغير في الاحتياج في رأس المال العامل

**2) تدفقات دورة الاستثمار :** 

وتنقسم إلى عنصرين أساسين وهما : حيازة الاستثمار و التنازل عن الاسـتثمار ، ويشـكل الفـرق بـين (ETE) و نشاط دورة الاستثمار مــا يعــرف بتــدفق الخزينـــة المتـــاح (FTD) Flux de trésorerie disponible، وهو مؤشر مالي يقيس قدرة المشروع على تمويل استثماراته داخليـا دون اللجـوء إلـى موارد خارجية.

**3) تدفقات دورة التمويل :** 

وتعبر عن الحاجات للتمويل بسبب العجز الناشئ عن دورتي الاستغلال و الاستثمار، ويتم اللجوء إليها في حالة (FTD (سالب، وتنقسم هذه الدورة إلى نوعين من العمليات :

> عمليات رأس المال رفع في رأس المال مكافأة رأس المال (توزيع أرباح الأسهم) عمليات الاستدانة تسديد القروض قروض جديدة

<sup>1</sup> Pierre Vernimmen, Finance d'entreprise, (4<sup>e</sup> Edition Dalloz, Paris, 2000), PP. 55-58.

**تقییم وتمویل المشروعات الاستثماریة على ضوء نتائج دراسة الجدوى**

ويتم إعداد جدول تدفقات الخزينة وفق طريقتين هما :

الطريقة المباشرة : وتنطلق من حساب المؤشر المالي ETE

الطريقة غير المباشرة : وتنطلق من حساب المؤشر المالي المتمثل في القدرة على التمويل الذاتي (CAF ( autofinancement'd Capacité و الذي يحسب كما يلي :

**CAF = النتيجة الصافية + مخصصات الاهتلاك والمؤونات – (+) فائض وناقص القيمة من الاستثمارات المتنازل عنها** 

ويعبر (CAF (عن إمكانية المشروع لتمويل نفسه ذاتيا من خلال نشاطه فهو بمثابة مورد داخلي محـتفظ به تحت تصرف المشروع.

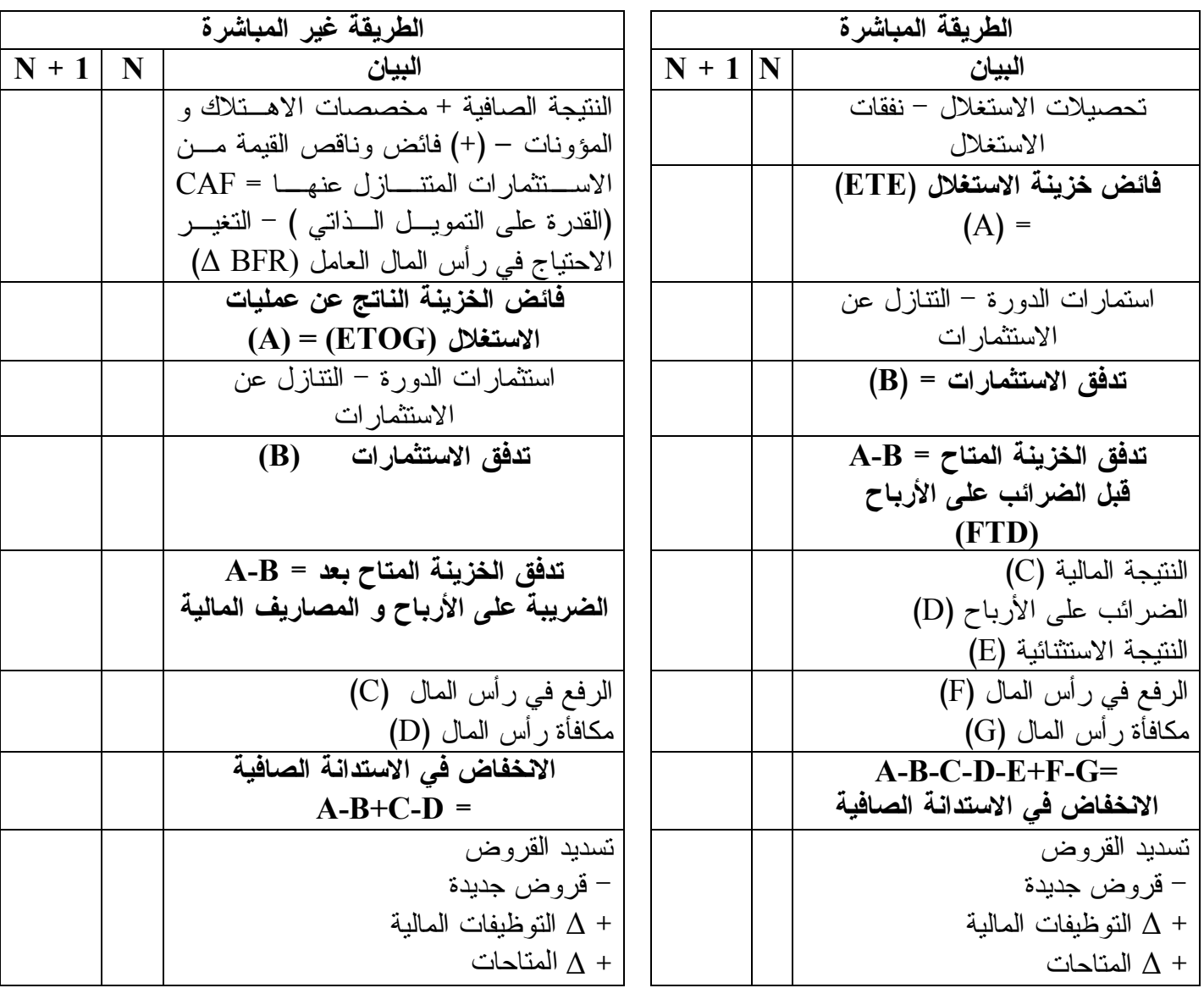

**جدول رقم4 : يوضح جدول تدفقات الخزينة حسب الطريقتين المباشرة و غير المباشرة**

**Pierre Vernimmen,Ibid, pp. 161,162. : المصدر**

**المطلب الرابع : التقييم باستخدام النسب المالية ratios des méthode La** 

تتمثل طريقة النسب في "إنشاء علاقة بين مختلف المراكز (البنود) من الميزانيـة أو مـن جـدول حسابات النتائج"، و استعملت هذه الطريقة كثيرا من طرف المحللـــين المــــاليين الخــــارجيين وبــــالأخص البنكيون، و في نطاق موضوع الاستثمار تستعمل النسب المالية لإعطاء صورة حول كفاءة المشروع فـي تحقيق الأرباح ومستوى التسيير للأموال المستثمرة، و حتى تكون هذه النسب ذات معنى وديناميكيـة فـي التحليل يجب متابعتها عبر الزمن، و إحداث نوع من المقاربة و الربط بينها، و لا بد مـن وجـود نسـب معيارية يمكن مقارنتها مع النسب المستنبطة من خلال المشروعات التي تشتعل معها في نفس النشـاط أو  $^2$ : تنتمي إليها في نفس القطاع، ويمكن نقسيم النسب المالية إلى أربعة مجموعات رئيسية و هي نسب الهيكل المالي، نسب السيولة، نسب النشاط، نسب المردودية.

**I (نسب الهيكل المالي :** 

وتبحث في كيفية تكون الهيكل المالي الخاص بالمشروع، كما تقيس مستوى المديونية وقـدرة المشـروع على سداد التزاماته. ونذكر أهمها:

**1) نسبة التمويل الدائم**: انطلاقا من المبدأ التوازني بين الموارد الدائمة و الاسـتعمالات الثا بتـة يمكـن حساب النسبة التالية :

## **الأموال الدائمة الأصول الثابتة الصافية**

إذا كانت النسبة أكبر من الواحد فالمشروع يحقق هامش أمـان يسـمح لـه بتمويـل إحتياجاتـه بمعنـى أن FR موجب .

> **2) نسبة التمويل الخاص :** وتعبر عن قدرة المشروع على تمويل استثمارته بأمواله الخاصة. ويعبر عن ذلك بالنسبة التالية : **الأموال الخاصة**

> > $\overline{a}$

**الأصول الثابتة الصافية** 

وكلما كانت النسبة أكبر من الواحد فيعني هذا وجود رأس مال عامل خاص موجب. **3) نسبة راس المال العامل** : وتعبر عن نسبة تغطية الأصول المتداولة عن طريق رأس المـال العامـل وتحسب كما يلي : **الأصول المتداولة رأس المال العامل**

68

<sup>1</sup> Farouk Bouyacoub, Op. cit, P. 161.

2 Jean Louis Amelon, OP. Cit, PP. 91-99 .

**الفصــل الثالـث** 

**4) نسبة الاستقلالية المالية:** وتعبر عن مدى استقلالية المشروع اعتمادا على أمواله الخاصة في التمويل وتحسب كما يلي : **الأموال الخاصة**  ī

## **الديون**

وحسب المعايير البنكية فإنه كلما كانت النسبة أكبر من الواحد فالمشروع غير مشبع بالـديون و بإمكانـه السداد أو الاقتراض.

**5) نسبة قابلية التسديد** : وتعبر عن قدرة تسديد المشروع لديونه في حالة تعرضه لوضعية مالية حرجـة قد تصل به إلى الإفلاس، مما يضطره إلى بيع أصوله (التصفية). ويعبر عنها بالنسبة التالية :

> ويستحسن أن تكون أقل من 0.5 . **الأصول الديـون**

ومن بين النسب التي يستعملها البنك في قياس قدرة المشروع على سداد ديونه نجد النسبة التالية <sup>1</sup> :

- وتسمح هذه النسبة بتحديد عدد السنوات اللازمة من التمويل الذاتي لتغطية الدين وبالنسبة للقرض متوسط الأجل يحب أن تكون هذه النسبة على الأقل تساوي ( 5  $\frac{1}{5}$ **الاستدانة التمويل الذاتي**
- **II (نسب السيولة :** وتهدف إلى قياس قدرة المشروع على أداء التزاماته قصيرة الأجل ونذكر أهمها : **1) نسبة السيولة العامة :** وتبين الجزء من الديون قصيرة الأجـل التـي تغطيهـا الأصـول المتداولـة و تحسب كما يلي : **الأصول المتداولة**

وكلما كانت النسبة أكبر من الواحد المشروع يحقق رأس مال عامل صافي موجب. **2) نسبة السيولة المختصرة :** و تبين درجة تغطية الديون قصيرة الأجل من طـرف الأصـول الأكثـر سيولة ويعبر عنها بالنسبة التالية : ويفضل أن تكون أكبر من (0.5). **د ق أ 3) نسبة السيولة الحالية** : وتبحث في كيفية تسديد الديون قصيرة الأجل بواسطة السيولة التامـة ويعبـر عنها بالنسبة التالية : **د ق أ الحقوق + المتاحات د ق أ المتاحات** 

69

و من الأفضل أن تكون محصورة بين 0.3-0.2 .

 $\overline{a}$ 

<sup>1</sup> Farouk Bouyacoub, Op. Cit, P. 218.

III) نسب التشاط :  
\وتبحث في نمط تجديد بعض عناصر الميزانية (دوران الأصول)، وتهدف إلى قياس كغاءة إدارة الاميون  
\nعلي توليد الميبات، ونثکر أهمها :  
\n
$$
\frac{(\text{HT})}{2}
$$
نسية دوران المغرون وتعبر عن الأجال
$$
\frac{(\text{HT})}{2}
$$
\n
$$
\frac{(\text{B})}{2}
$$
\n
$$
\frac{(\text{B})}{2}
$$
\n
$$
\frac{(\text{B})}{2}
$$
\n
$$
\frac{(\text{C})}{2}
$$
\n
$$
\frac{1}{2}
$$
\n
$$
\frac{1}{2}
$$
\n
$$
\frac{1}{2}
$$
\n
$$
\frac{1}{2}
$$
\n
$$
\frac{1}{2}
$$
\n
$$
\frac{1}{2}
$$
\n
$$
\frac{1}{2}
$$
\n
$$
\frac{1}{2}
$$
\n
$$
\frac{1}{2}
$$
\n
$$
\frac{1}{2}
$$
\n
$$
\frac{1}{2}
$$
\n
$$
\frac{1}{2}
$$
\n
$$
\frac{1}{2}
$$
\n
$$
\frac{1}{2}
$$
\n
$$
\frac{1}{2}
$$
\n
$$
\frac{1}{2}
$$
\n
$$
\frac{1}{2}
$$
\n
$$
\frac{1}{2}
$$
\n
$$
\frac{1}{2}
$$
\n
$$
\frac{1}{2}
$$
\n
$$
\frac{1}{2}
$$
\n
$$
\frac{1}{2}
$$
\n
$$
\frac{1}{2}
$$
\n
$$
\frac{1}{2}
$$
\n
$$
\frac{1}{2}
$$
\n
$$
\frac{1}{2}
$$
\n
$$
\frac{1}{2}
$$
\n
$$
\frac{1}{2}
$$
\n
$$
\frac{1}{2}
$$
\n
$$
\frac{1}{2}
$$
\n
$$
\frac{1}{2}
$$
\n
$$
\frac{1}{2}
$$
\n
$$
\frac{1}{2}
$$
\n
$$
\frac{1}{2}
$$
\n
$$
\frac{1}{2}
$$
\n
$$
\frac{1}{2}
$$
\n
$$
\frac{1
$$

**IV (نسب المردودية** : وتفيد في قياس الكفاءة التي تدار بها الموارد المتاحة وقدرة المشروع على توليـد الأرباح ونذكر أهمها: **1) نسبة الهامش الصافي** : و تحسب كما يلي : **رقم الأعمال النتيجة الصافية** 

**2) نسبة المردودية الاقتصادية** : وتقيس ربحية الأصول المستخدمة في المشروع، و تحسب كما يلي :

**مجموع الأصول النتيجة الصافية** 

**3) نسبة المردودية المالية :** و تقيس العائد المحقق من استخدام الأموال الخاصة و تحسب كما يلي: **الأموال الخاصة النتيجة الصافية** 

**المبحث الثاني :معايير التقييم في ظل ظروف التأكد :** 

تمثل معايير التقييم من وجهة نظر المشروع تلك المعايير المرتبطـة بهـدف الربحيـة التجاريـة و التي تقوم على افتراض وجود حالة التأكد بالنسبة لظروف اتخاذ القـرار الاسـتثماري ، وتنقسـم هـذه المعايير إلى**: معايير تقليدية و معايير القيمة الزمنية للنقود**

**المطلب الأول : المعايير التقليدية :** 

و تتميز بإهمالها للقيمة الزمنية للنقود، و تتمثل في :

 **Le délai de récupération (DR) الاسترداد فترة معيار) I**

يقصد بفترة الاسترداد " تلك الفترة الزمنية اللازمة لاسترداد الأموال التـي تـم اسـتثمارها فـي المشروع من خلال ما يولده من تدفقات"<sup>1</sup> وبناءا عليه عند المفاضلة بين المشـــروعات الاســـتثمارية يـــتم اختيار المشروع الذي يحقق أقصر فترة استرداد، كما يمكن الاعتماد على هذا المعيار كأساس في رفـض المشروعات التي تتجاوز فترة الاسترداد المحددة من قبل المستثمر، ويمكن حساب فترة الاسـترداد كمـا 2 يلي :

**1) في حالة ثبات التدفقات النقدية :** 

#### $DR = I_0 / F$

 $\colon I_0: I_0: \mathbb{R}^d \to \mathbb{R}^d$  : الاستثمار ي الأصلي،  $F$  : صافي التدفقات النقدية **2) في حالة تغير التدفقات النقدية :** 

 $\overline{a}$ 

$$
I_o = \sum_{t=1}^n F_t
$$

حيث يتم حساب (n) الذي يمثل الفترة التي يتم خلالها تغطية نفقات الاســتثمار وهــو يعبــر عــن (DR) ويمكن الاستعانة بمثال افتراضي لتوضيح كيفية حساب فترة الاسترداد. مثال : ليكن (A(،) B (مشروعين استثماريين يتطلب كل منهما تكلفة استثمارية تقـدر بــ 20000 دج التدفقات النقدية الصافية لكل مشروع موضحة في الجدول التالي :

 $1$  أحمد غنيم، مرجع سبق ذكر ہ، ص.  $61$  .

<sup>2</sup> Kamel Hamdi, Op. Cit, p. 105.

**جدول رقم 5 : يوضح التدفقات النقدية لمشروعين مقترحين للمفاضلة بينهما باستخدام معيار فترة** 

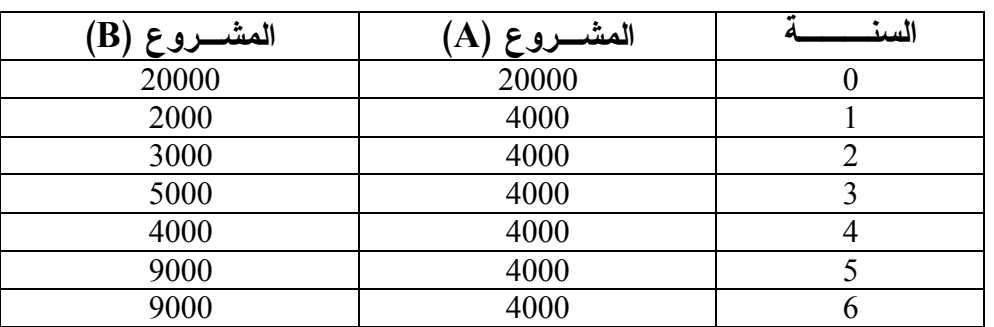

#### **الاسترجاع**

**المصدر : من إعداد الطالب بناءا على ما ورد في التعريف** 

حساب فترة الاسترداد بالنسبة للمشروع A :

$$
DR_{(A)} = \frac{20000}{4000} = 5
$$

فترة استرداد المشروع (A (لأمواله هي 5 سنوات. بالنسبة للمشروع B : التدفقات النقدية الصافية متغيرة :

 $DR_{(B)} = 2000+3000+5000+4000+6000 = 20000$ 

12) مىنونت و 8 اُشهر  
$$
(12)
$$
  4 + 2 = 4 + 4

حسب معيار فترة الاسترداد يتم اختيار المشروع (B (لأنه يحقق أقل فترة لاسترداد رأس المال . 1 **تقييم المعيار:**

**1) المزايا:** 

- يتميز بالبساطة و السهولة في التطبيق .
	- سرعة استرجاع الأموال المستثمرة .
- يعتبر معيار مناسب تلجأ إليه المشروعات التي تعاني من عجز في السيولة، لهذا فهو ويمثـل معيـار للسيولة أكثر منه للربحية.
- يقلل من درجة الخطر، إذا أنه يسعى لاختيار المشروعات التي تحقق أقصر فترة لاسترجاع الأمـوال المستثمرة.

72

<sup>1</sup> يوحنا عبد آل آدم، سليمان اللوزي، مرجع سبق ذكره، ص ص .147-145 .

**الفصــل الثالـث** 

 يفيد في دراسة المشروعات ذات الحساسية العاليـة للمنافسـة و المخـاطر المرتفعـة و التطـورات 1 التكنولوجية السريعة و المتلاحقة  **.**

**2) العيوب :** 

- تجاهل أثر التغير في القيمة الزمنية للنقود، فهو لا يأخذ بعين الاعتبار تكلفة رأس المال .
	- لا تأخذ بعين الاعتبار التدفقات النقدية المحققة بعد فترة الاسترداد.
- يتحيز في غير صالح الفرص الاستثمارية طويلة الأجل نسبيا،إذ يضعها في قائمة أدنى الأولويـات في اختيارات المستثمر على الرغم من أهميتها الاقتصادية .
	- لا تأخذ بعين الاعتبار المردودية الحقيقية للاستثمار.

### **II (معدل العائد المحاسبي :**

يقوم هذا المعدل على الأساس المحاسبي في تحديده للأربـاح المتوقعـة، إذ أنـه يقـيس العائـد الاقتصادي على الأموال المستثمرة و المستعمل في عملية التقييم و الاختيار بـين المشـروعات . ويمكـن حسابه كما يلي $^2$ :

#### **معدل العائد المحاسبي= متوسط صافي الربح المحاسبي السنوي بعد الاهتلاك و الضرائب متوسط قيمة الاستثمار**

و عند حساب المعدل يتم مقارنته بمعدل المردودية المحاسبية للاستثمارات و المحدد من قبـل المشـروع و الذي يمثل الحد الأدنى الواجب الوصول إليه. و فيما يلي نقترح مثال افتراضي لبيان كيفية تطبيق هـذا المعيار.

مثال: ليكن مشروع استثماري تكلفته 60000 دج وبعمر تقديري قدره 5 سنوات، يحقق هـذا المشـروع أرباح محاسبية صافية يوضحها الجدول التالي :

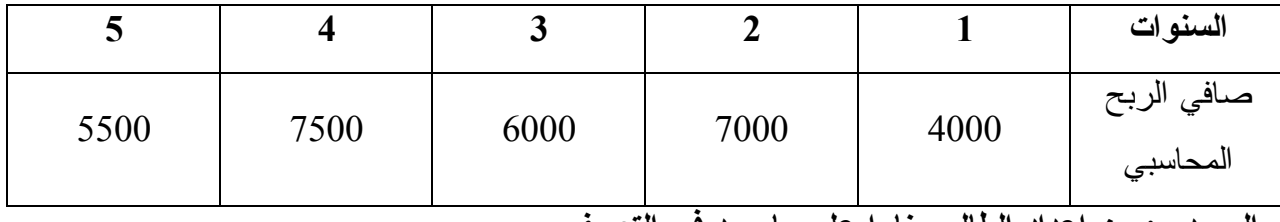

**جدول رقم 6 : يوضح كيفية حساب معدل العائد المحاسبي لمشروع استثماري** 

**المصدر : من إعداد الطالب بناءا على ما ورد في التعريف** 

 $\overline{a}$ 

 $1$ أحمد غنيم، مرجع سبق ذكر ه، ص.  $3$ .

 لقد تم معالجة هذا المشكل و ذلك بحساب فترة الاسترداد المخصومة القائمة على استحداث التدفقات النقدية الصافية للمشروع.

73

2 يوحنا عبد آل آدم، سليمان اللوزي، مرجع سبق ذكره، ص .136 .

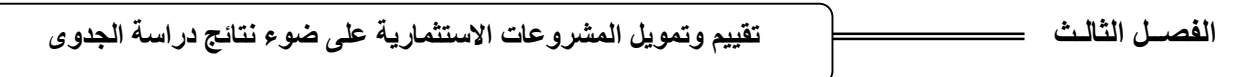

$$
\%10 = \frac{30000}{60000} = \frac{5500 + 7500 + 6000 + 7000 + 4000}{5} = \frac{30000}{60000} = \frac{1}{1}
$$

**1) المزايا :** 

- يتميز بالبساطة و السهولة، ولهذا يستعمل كثيرا من طرف المشروعات كأداة للتقييم إذ يعتمد علـى البيانات المحاسبية.
	- يساهم في تحديد مدى ربحية المشروع من خلال قياسه للعائد المتوقع.

**2) العيوب :** 

- تجاهل القيمة الزمنية للنقود .
- تجاهل طول العمر الاقتصادي للمشروع، إذ يتم اختيار المشروع قصـير الأجـل علـى حسـاب المشروع طويل الأجل بالرغم من تساوي صافي الربح السنوي لكلا المشروعين.
- يقوم هذا المعيار على الأساس المحاسبي و هذا منافي لمبدأ تقييم الاستثمار الذي يكون على أساس التدفقات النقدية.

**المطلب الثاني : معايير القيمة الزمنية للنقود :** 

لقد تم توجيه العديد من الانتقادات للمعايير التقليدية، كان من أهمها عدم الأخـذ بعـين الاعتبـار التغير في القيمة الزمنية للنقود. و لأن عملية التقييم السليمة للمشروعات يجـب أن لا تغفـل عـن هـذه الحقيقة، لذا يتطلب الأمر تعديل التدفقات النقدية للمشروع سواء الخارجة أو الداخلـة و كأنهـا أنفقـت أو استعملت في لحظة اتخاذ القرار الاستثماري وهذا ما يعبر عنه بالقيمة الحالية التي تشير إلى أن قيمة دينار  $^2$ اليوم أفضل من قيمة دينار المستقبل. ويعبر عن القيمة الحالية لمبلغ ما بالعلاقة التالية:

$$
A = \frac{S}{(1 + i)^n}
$$

74

حيث : A: القيمة الحالية ، S: المبلغ المستلم مستقبلا، i : معدل الفائدة ، n : الفترة الزمنية . ومن بين أهم هذه المعايير نذكر ما يلي :

 $\overline{a}$ 

 $2$  Kamel Hamdi, Op. cit, p. 100.

<sup>1</sup> سمير محمد عبد العزيز، مرجع سبق ذكره، ص .159 .

\n**1** القيمة الحالية المصافية لأصافية لأي مشروع استتماري بأنها " الفروق بين القيصة الحاليـة للتدهقات  
\nيعکن تعريف القيمة الحالية الحساب صافي القيمة الحالية لابد من وجود معداد خصم يتم على أساسـه  
\nومن خال التعريف إلتمنع أنه لحساب صافي القيمة الحالية لابد من وجود معلان خصم يتم على أساسـه  
\n• محلا تكلفة الحصول على الأموال المستشرة.  
\n• الحدا تكلفة الحصول على الأموال المستشرة.  
\n• الحدا تكلفة الحصول على الأموال المستشرة.  
\n• الحداب القيمة الحالية وفقا للعلاقة التالية : <sup>2</sup>\n  
\nVAN = 
$$
\sum_{t=1}^{n} \frac{CF_t}{(1+K)^t} - I
$$
\n

المشروع.

و في حالة وجود قيمة متبقية للاستثمار عند نهاية الفترة يمكن حساب (VAN) كما يلي  $^3$ :

$$
VAN = -I + \sum_{t=1}^{n} \frac{FN_t}{(1+K)^{t}} + \frac{VR}{(1+K)^{n}}
$$

حيث:VR : القيمة المتبقية للاستثمار، I : المبلغ المستثمر ، FN : التدفقات النقدية الصافية للفترة t. يمكن استخدام معيار VAN في اتخاذ القرار الاستثماري على النحو التالي:

- **كمقياس للرفض (أو الإلغاء)** : يرفض تنفيذ كل مشروع يحقق قيمة حالية صافية سـالبة و يـتم الموافقة على المشروع الذي يحقق قيمة حالية صافية موجبة.
- **كمقياس للاختيار و المفاضلة** : يتم اختيار المشروع الذي يحقق أكبر صافي قيمة حاليـة موجبـة من بين المشروعات المقترحة.

وبغرض توضيح كيفية حساب VAN نفترض المثال التالي: ليكن A ، B مشروعين استثماريين يحققان مجموعة من التدفقات النقدية الصافية كما هو مبين في الجدول أدناه. و الإنفاق المبدئي لكل مشروع يبلغ 100000 دج، مع العلم أن تكلفة راس المال تقدر بـ %10 نقوم بحساب VAN للمشروع كما يلي :

 $\overline{a}$ 

<sup>1</sup> سمير محمد عبد العزيز، مرجع سبق ذكره، ص. .162

 $<sup>2</sup>$  Jean Louis Amelon, Op. cit, P. 215.</sup> 3 بن حمودة محبوب، **تكلفة رأس المال معدل مردودية ومقياس لاتخاذ القرار الاستثماري**، رسالة ماجستير في العلوم الاقتصادية، جامعة الجزائر ،1992 ص. .243

**تقییم وتمویل المشروعات الاستثماریة على ضوء نتائج دراسة الجدوى**

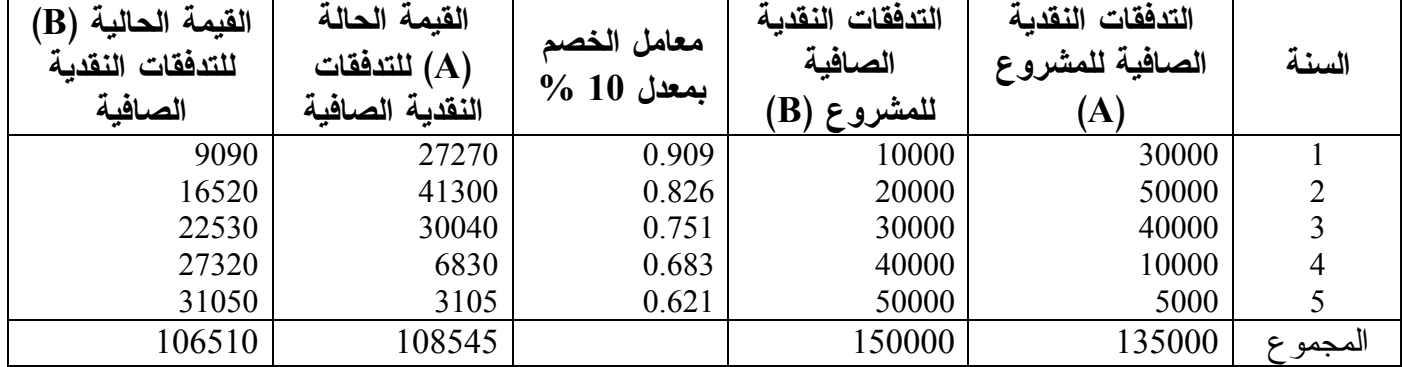

**جدول رقم 7 : يوضح كيفية حساب القيمة الحالية (VAN (للمشروعين الاستثماريين** 

**المصدر : من إعداد الطالب بناءا على ما ورد في التعريف** 

القيمة الحالية الصافية للمشروع A = 108545 – 100000 = 8545 دج القيمة الحالية الصافية للمشروع B = 106510 – 100000 = 6510 دج نلاحظ أن كلا المشروعين يحققان قيمة حالية صافية موجبة، فإذا كان المشـروعين مسـتقلين فإنـه يـتم قبولهما معا، أما إذا كان المشروعين مانعين بالتبادل فإنه يتم قبول المشروع(A (لأنه يحقق أكبـر قيمـة حالية صافية. 1 **تقييـم المعـيار :**

- **1) المزايا :**
- يعكس أثر التغير في القيمة الزمنية للنقود .
- يأخذ في الاعتبار كافة التدفقات النقدية الداخلية للمشروع وتوقيت حدوثها.
	- يأخذ بالفترة الزمنية للمشروع ككل.
		- إدخال تكلفة التمويل.

**2) العيوب** 

 صعوبة تحديد معدل الخصم الذي يستخدم كأساس في احتساب صافي القيمة الحالية، و هـذا لـه تأثير على القرار الاستثماري.

- لا تأخذ بعين الاعتبار مشكلة عدم التأكد و أثرها على قيمة المشروع.
- لا يعطي ترتيبا صحيحا للمشروعات التي تختلف في أعمارها الإنتاجية أو في أحجامها.

 $\overline{a}$ 1 يوحنا آل آدم، سليمان اللوزي، مرجع سبق ذكره، ص ص. 161 ، .162

## **: L'indice de profitabilité (IP) الربحية مؤشر) II**

و هو أحد المعايير المستخدمة في دراسة قرارات إنشاء المشروعات الاستثمارية، ويسـتند إلـى مفهوم القيمة الزمنية للنقود ويمثل نسبة القيمة الحالية للتدفقات النقدية الداخلة إلـى التكلفـة الاسـتثمارية للمشروع. ويعبر عنه بالعلاقة التالية <sup>1</sup>:

$$
IP=1+\frac{VAN}{I_o} \quad \ \ j \qquad IP \quad = \quad \frac{VA}{I_o}
$$

ويستخدم هذا المعيار كمعيار مكمل للقيمة الحالية الصافية، ويمكن اتخاذ القرار على النحو التالي<sup>2</sup> :

- قبول المشروعات التي تحقيق دليل ربحية أكبر من الواحد ورفض المشروعات التي تحقق دليـل ربحية أقل من الواحد .
- عند المفاضلة بين المشاريع التي تحقق قيما حالية صافية موجبة يتم اختيار المشـروع ذو مؤشـر الربحية الأكبر، وهذا ما يدل على أن هذا المعيار مكمل للقيمة الحالية الصافية.

ولغرض توضيح كيفية حساب مؤشر الربحية، نفترض المثال التالي :

ليكن A ، B مشروعين مانعين بالتبادل، تكلفة كل منهما = 100000 دج ، 200000 دج. على التـوالي مع العلم أن معدل الخصم يساوي 10 % ، أما التدفقات النقدية الصافية المتوقعة فهي مبينة فـي الجـدول التالي:

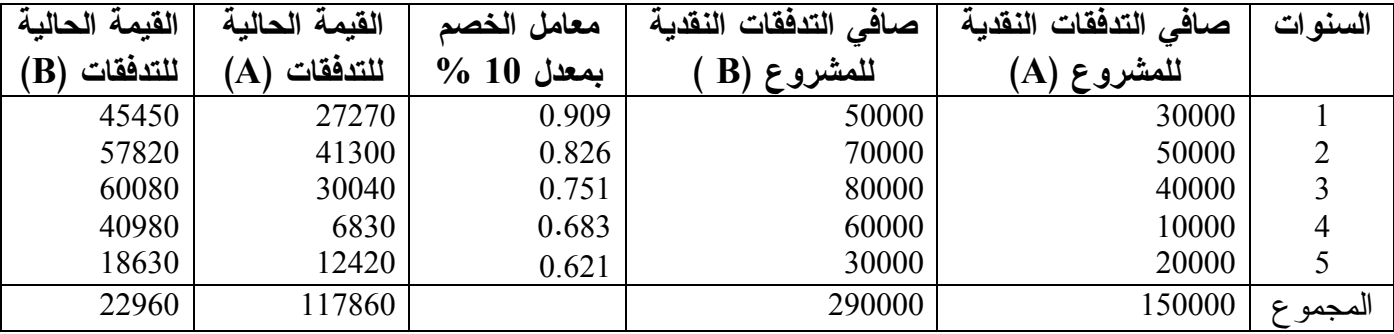

77

## **جدول رقم 8 : يوضح إجمالي القيم الحالية للمشروعين محل الدراسة**

**المصدر : من إعداد الطالب بناءا على ما ورد في التعريف** 

$$
VAN_{(A)} = 117860 - 100000 = 17860
$$

$$
VAN_{(B)} = 222960 - 200000 = 22960
$$

$$
Ip_{(A)} = \frac{117860}{100000} = 1,17, IP_{(B)} = \frac{222960}{200000} = 1,11
$$

 $<sup>1</sup>$  Kamel Hamdi, Op. cit, p. 118.</sup>

2 علي شريف، محمد فريد الصحن، مرجع سبق ذكره، ص .393 .

**تقییم وتمویل المشروعات الاستثماریة على ضوء نتائج دراسة الجدوى**

نلاحظ أن كلا المشروعين يحققان مؤشر ربحية أكبر من الواحد بمعنى أنهما مقبولين اقتصاديا وحيـث أن المشروعين ما نعين بالتبادل يتعين الاختيار بينهما. نجد أن  $\rm Ip_{(A)}<\rm Ip_{(A)}$  أي أن المشروع (A) هو الأفضل لكن عند حساب VAN للمشروعين نجد

و هذا يعني أن المشروع (B) هو الأفضل، وهذا التعــارض فــي النتــائج بــين (B) و مدا يعني النتــائج بــين (B) الطريقتين يحدث بسبب اختلاف التكلفة الاستثمارية للمشروعين، ولمواجهة هذا التعارض يجـب حسـاب دليل الربحية للفرق بين الإنفاق الاستثماري للمشروعين من خلال المعادلة التالية<sup>1</sup>:

دليل الربحية للفرق = القيمة الحالية للعوائد الصافية – القيمة الحالية للعوائد الصافية للمشروع B للمشروع A الإنفاق الاستثماري للمشروع B – الإنفاق الاستثماري للمشروع A

$$
1,05 = \frac{117860 - 222960}{100000 - 200000} = Ip_{\text{min}}
$$

وبما أن مؤشر الربحية للفرق موجب و أكبر من الواحـد، يتعـين اختيـار المشـروع (B (ذو التكلفـة الاستثمارية الأكبر شرط أن تتوفر الموارد المالية لذلك.

# 2 **تقييم المعيار :**

**1) المزايا :** 

- يراعي أثر التغيير في القيمة الزمنية للنقود.
- يمكن من ترتيب المشروعات وفقا لقيمة المؤشر.
- يعتبر أفضل من أسلوب القيمة الحالية الصافية عند ترتيب المشروعات الاستثمارية.
	- سهولة التقدير عندما تكون التدفقات النقدية الداخلة غير متماثلة.

**2) العيوب :** 

- لا يراعي مخاطر عدم التأكد .
- يتجاهل نمط و وقت حدوث التدفق النقدي عند ترتيب المشروعات الاستثمارية، فضلا عن كونـ ه أسلوب مكمل لأسلوب صافي القيمة الحالية .

78

<sup>1</sup> سعيد عبد العزيز عثمان، مرجع سبق ذكره، ص .257 .

<sup>2</sup> علي محمد خضر، فيصل مفتاح شلوف، صالح الصابر شعيب، مرجع سبق ذكره، ص ص .282 ، 281 .

 **Le taux de rentabilité interne (TRI) : الداخلي العائد معدل ) III**

يعرف معدل العائد الداخلي "بأنه معدل الخصم الذي تتساوى عنده القيمة الحالية للتـدفقات النقديـة  $^1$  المتوقعة مع تكلفة الاستثمار ".  $^1$ وبذلك فهو عبارة عن معدل الخصم الذي تكون عنده القيمة الحالية الصافية مساوية للصفر، ويمكن حسابه  $^2$  : عن طريق المعادلة التالية

$$
\sum_{t=1}^{N} \frac{CF_t}{(1+r)^{t}} = I
$$

حيث : CF<sub>t</sub> : التدفقات النقدية الصـافية خلال الفترة r، t : معدل الـعائد الداخلي، I : تكلفة الاستثمار ويمكن التعبير عن ذلك بيانيا :

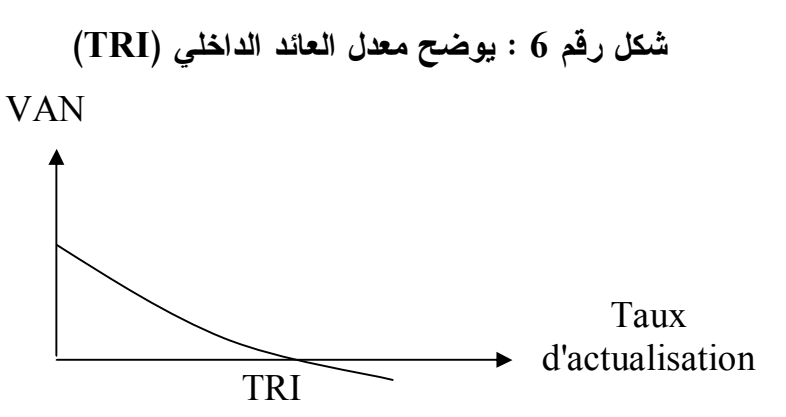

**Denis Babusiaux, Décision d'investissement et calcul économique : المصـدر dans l'entreprise (Ed Economica, Paris, 1995) p97.** 

ومن خلال المعادلة يتم البحث عن قيمة معدل العائد الداخلي ثم مقارنته مع معدل تكلفة الأموال كما يلي: 1) إذا كان معدل العائد الداخلي أكبر من معدل تكلفة الأموال يعتبر المشروع مربحا. 2) إذا كان معدل العائد الداخلي أصغر من معدل تكلفة الأموال يعتبر المشروع غير مربح . ويعتبر TRI أكثر المعايير استخداما في المفاضلة بين المشاريع المختلفـ ة، ففـي حالـة وجـود مجموعة من الفرص الاستثمارية المتنافسة على قدر محدود من الموارد يتم اختيار الفـرص الاسـتثمارية ذات معدل العائد الداخلي الأكبر، ويمكن تحديد TRI باستخدام أسلوب التجربة و الخطأ و الذي يـتلخص

في البحث عن معدل الخصم الذي يحقق أقل قيمة موجبة لـ VAN ومعدل الخصم الذي يحقق أقل قيمـة

 $\overline{a}$ 

<sup>1</sup> Charles Henri d'arcimoles, Jean Yves Saulquin, **Finance Appliquée** (Librairie Vuibert, Paris, 1995), P.154.

<sup>&</sup>lt;sup>2</sup> Jean Louis Amelon, Op. cit, P. 218.

**الفصــل الثالـث** 

سالبة لـVAN، وبذلك يمكن استنتاج معدل العائد الداخلي حيث يقع بين هذين المعدلين، و لتحديـد قيمـة 1 TRI نطبق المعادلة التالية :

 VAN عند معدل الخصم الأصغر x) معدل الخصم الأكبر – معدل الخصم الأصغر) VAN عند معدل الخصم الأصغر + VAN عند معدل الخصم الأكبر TRI = معدل الخصم الأصغر +

ولبيان كيفية حساب TRI نقترح المثال التالي : **مثال :** لتكن البيانات التالية و الخاصة بالتدفقات النقدية الصافية لمشروع اسـتثماري تكلفتـه تقـدر بــ 50000دج، مع العلم أن معدل العائد المطلوب هو 15 % . لحساب TRI نبدأ أولا بحساب VAN عند معدل العائد المطلوب (%15) و في حالة عدم توفره نفتـرض أي معدل آخر .

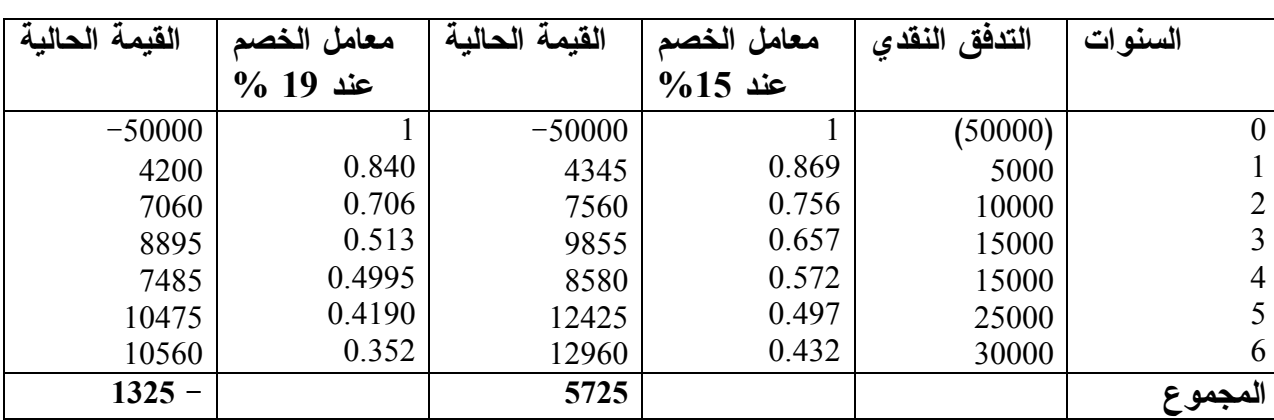

**جدول رقم 9 : يوضح كيفية حساب معدل العائد الداخلي (TRI (للمشروع الاستثماري .** 

**المصدر : من إعداد الطالب بناءا على ما ورد في التعريف** 

و لأن VAN = 5725 و هي قيمة موجبة نفترض معدل خصم أكبر نحسب على أساسه VAN ولـيكن المعدل %19 سنجد عند هذا المعدل VAN = - 1325 و هي قيمة سالبة، ويمكن اسـتنتاج TRI بأنـه محصور بين 15 ، 19 ، وبتطبيق معادلة تحديد TRI نجد :

$$
\%18,24=0,0324+\%15=(\%15-\%19)\frac{5725}{1325+5725}+\%15=\text{TRI}
$$

و بمقارنة TRI مع معدل العائد المطلوب نجد أن TRI < %15 ومنه المشروع يعتبر مقبولا . **تقييم المعيار: 1) المزايا** 2  **:**

يأخذ في عين الاعتبار أثر التغير في القيمة الزمنية للنقود .

 $\overline{a}$ 

<sup>1</sup> عبد الحميد محمد الشواربي، محمد عبد الحميد الشواربي، مرجع سبق ذكره، ص . 397 . <sup>2</sup> Brigitte Doriath, **Contrôle de gestion** (Ed. Dunod, Paris, 2000) P. 36.

- يتجنب مشكل تحديد تكلفة رأس المال المستخدم في معيار VAN .
	- يعبر عن العائد الاقتصادي للمشروع .
	- يأخذ في عين الاعتبار كل التدفقات النقدية للمشروع .

**2) العيوب**  1  **:**

- يتطلب جهد أكبر في تقييم المشروعات مقارنة بالطرق الأخرى.
- تهمل فرص الاستثمار المتاحة للمشروع بعد انتهاء العمر الاقتصادي للمشروع.
	- تهمل معالجة ظروف عدم التأكد كغيرها من الطرق السابقة .

**المقارنة بين معياري VAN و TRI :**  يعتمد كل من معياري VAN و TRI على مبدأ أساسي وهو خصم التدفقات النقدية الصـافية للمشـروع  $\cdot^2$ الاستثماري، و عند القيام بالمقارنة بين معياري VAN و TRI نجد 1) يتم تفضيل معيار VAN على معيار TRI عند المشروعات التي تشهد تقلبات فـي العوائـد النقديـة الصافية المتوقعة فينتج عن ذلك تعدد في معدلات العائد الداخلي يصعب الاختيار بينها.

2) عند تباين الإنفاق الاستثماري فيما بين الفرص الاستثمارية المتاحة الاعتماد على أسلوب TRI يتطلـب المزيد من العمليات الحسابية يمكن الاستغناء عنها بإتباع طريقة VAN .

3) إذ لم يحدد معدل الخصم أو معدل العائد المرغوب فيه، يفضل استخدام أسلوب TRI.

ومما سبق يمكن القول أن المعيارين TRI و VAN مكملين لبعضـهما ، فـالأول يحـدد معـدل كفـاءة الاستثمار في مشروع ما، و الثاني يحدد حجم المكاسب الصافية المتوقع تحقيقها منه.

# **المبحث الثالث: معايير التقييم في ظل ظروف المخاطرة وعدم التأكد:**

 إن استعمال المعايير السابقة في التقييم مبني على أساس افتراض سيادة ظـروف التأكـد بشـأن المستقبل، وهو أمر منافي تماما للواقع لأن القرار الاستثماري هو بطبيعته قرار طويـل الأجـل يتصـل بالمستقبل بكل ما يحيط به من ظروف عدم التأكد، وما يصاحبه من مخاطر لا يمكن تجنبها كليـة . لهـ ذا تهتم دراسات الجدوى بتقييم المشروعات في ظل ظروف المخاطرة وعدم التأكد. **المطلب الأول: مفهوم المخاطرة وعدم التأكد:** 

تنشأ ظروف المخاطرة وعدم التأكد نتيجة الأحداث المستقبلية التي لا يوجد هناك علم تام بشـأنها  $^3$ مثل:

 $\overline{a}$ 1 يوحنا آل آدم ، سليمان اللوزي، مرجع سبق ذكره، ص ص .177 ،176 .

<sup>2</sup> سعيد عبد العزيز عثمان، مرجع سبق ذكره، ص .266 . 3 عبد القادر محمد عبد القادر عطية، مرجع سبق ذكره، ص ص .486،485 .

**الفصــل الثالـث** 

- 1) التضخم غير المتوقع: والذي يسبب زيادة في أسعار المخرجات و المدخلات، وبالتالي عـدم دقـة النتائج التي تم التوصل إليها.
- 2) التغير التكنولوجي: يؤدي إلى تغيرات كمية ونوعية في المدخلات والمخرجـات المسـتقبلية فـي المشروع.
- 3) التغيرات غير المتوقعة في الطلب: تؤدي إلى عدم إمكانية التشغيل عند مستوى الطاقـة المتوقـع مما يترتب عليه عدم دقة البيانات الخاصة بالمبيعات المتوقعة للمشروع، ومن ثـم التقليـل مـن مصداقية البيانات المتوقعة للإيرادات والتكاليف.

ونشير إلى أنه يتعين التمييز بين حالتي عدم التأكد والمخاطرة.

I (**مفهوم المخاطرة:** يمكن تعريف حالة المخاطرة بأنها "الحالة التي يمكن لمتخذ القرار أن يحدد ويضـع فيها توزيعات احتمالية للحدث على ضوء الدراسات السابقة"<sup>1</sup>.

فمن خلال التعريف يتضح أنه في حالة المخاطرة فيه إمكانية لوضع احتمالات لحدوث حـالات مسـتقبلية اعتمادا على الخبرة السابقة والدراسات الإحصائية والمعلومات التاريخية.

II (**مفهوم عدم التأكد:** تعرف حالة عدم التأكد بأنها "الظروف التي تتعلق بالحالة التي تكـون توزيعاتهـا  $^2$  الاحتمالية غير معروفة"  $^2$ 

وتشير لهذه الحالة إلى تعذر التنبؤ بالأحداث المتوقعة لعدم توافر بيانات تمكن متخذ القـرار مـن تحديـد الاحتمالات لتكرار حدوث هذه الظروف مستقبلا.

بعد تحديد مفهومي عدم التأكد والمخاطرة يمكن القول بأن هناك اتفاق بين الحالتين في أن كلاهمـا يحمـل عنصر الشك وعدم اليقين في أحداث المستقبل، غير أنه في حالة المخاطرة يمكن وضع توزيـع احتمـالي لهذه الأحداث على أساس البيانات التاريخية، على عكس حالة عدم التأكد يتم وضع التقديرات على أسـاس الحكم الشخصي لمتخذ القرار الاستثماري.

**المطلب الثاني: الأساليب المستخدمة في قياس درجة المخاطرة وعدم التأكد:** 

 إن اتخاذ القرار الاستثماري عن طريق الأساليب التي تفترض حالة التأكد يفتقد إلى الموضـوعية ويعطي نتائج غير دقيقة، لأنه يتعامل مع المتغيرات التي تحكم هذا القرار على أنها ثابتة ومؤكدة الحدوث. وحقيقة الأمر أن هذه المتغيرات ليست مستقرة في ظروف المستقبل غير المؤكدة، وفي نفس الوقـت مـن الأهمية بمكان الأخذ بظروف المخاطرة وعدم التأكد عند تقييم فرص الاستثمار المتاحة.

82

 $^{-1}$ سعيد عبد العزيز عثمان، مرجع سبق ذكره، ص. 289.  $^{-1}$ 

<sup>2</sup> نفس المرجع، ص .288 .

**الفصــل الثالـث** 

 ولقد اهتم العديد من الباحثين في إيجاد الأساليب التي يمكن استخدامها في تقييم المشـروعات فـي ظل مثل هذه الظروف، ورغم تعدد هذه الأساليب إلا أنها مكملة لبعضها البعض و بالإمكان تقسيمها إلـى نوعين: **أساليب إحصائية، أساليب بحوث العمليات**.

**أولاً : الأساليب الإحصائية:** ونذكر أهمها:

**I (طريقة القيمة المتوقعة لصافي القيمة الحالية:** 

 تعتمد هذه الطريقة أولاً على تحديد مفهوم القيمة المتوقعة والتي تعبر عن "متوسط التدفقات النقدية الداخلية مرجحاً باحتمالات حدوث هذه التدفقات"<sup>1</sup>. وتعبر القيمة المتوقعة إحصائياً عن الأمـــل الرياضــــي  $^{2}$ للتدفقات النقدية المنتظرة لكل فترة، ويعطى بالعلاقة التالية:

$$
E(CF) = \sum_{i=1}^{n} d_i CF_i
$$

 $\cdot$ t: حيث (CF) القيمة المتوقعة للتدفق النقدي الصافي،  $\rm CF_i$ : التدفقات النقدية المنتظرة في الفترة t.

: الاحتمال المرتبط بحدوث التدفق النقدي في الفترة t. d<sup>i</sup>

بعد حساب القيمة المتوقعة للتدفق النقدي الصافي لكل فترة يمكن بعدها حساب القيمـة المتوقعـة لصـافي القيمة الحالية وإحصائيا هي عبارة عن الأمل الرياضي للقيمة الحالية الصـافية، ويعبـر عنهـا بالعلاقـة  $^3$ التالية:

$$
E(VAN) = -I_0 + \sum_{i=1}^{n} E_i (CF)(1+t)^{-i}
$$

 $\overline{a}$ 

 $\rm i$ i: قيمة الاستثمار المبدئي،  $\rm E_i(CF)$ : القيمة المترقعة للتدفق النقدي الصافي في الفترة i t: معدل الخصم، (E(VAN: القيمة المتوقعة لصافي القيمة الحالية. ويستخدم أسلوب القيمة المتوقعة لصافي القيمة الحالية للمفاضلة بين البدائل الاستثمارية، حيث يتم اختيـار البديل الذي يحقق أكبر قيمة لهذا المعيار. ولبيان كيفية استخدام هذا الأسلوب نقترح المثال التالي: يرغب أحد المستثمرين المفاضلة بين بديلين للاستثمار، الجدول التالي يقدم البيانات الخاصة لكل بديل:

 $1$  أحمد غنيم، مرجع سبق ذكره، ص.  $1$ . <sup>2</sup> Charles Henri d'Arcimoles, Jean Yvesaulquin, Op. cit, P. 183. <sup>3</sup> Ibidem.

**تقییم وتمویل المشروعات الاستثماریة على ضوء نتائج دراسة الجدوى**

**جدول رقم :10 يوضح بيانات عن مشروعين استثماريين للمفاضلة بينهما باستعمال أسلوب القيمة** 

| الاحتمال          | صافى التدفق<br>النقدى<br>البديل الثاني | الاحتمال            | صافى التدفق النقدي<br>البديل الأول | البيان               |
|-------------------|----------------------------------------|---------------------|------------------------------------|----------------------|
| 0.3               | 20000                                  | 0.3                 | 17000                              | حالة رواج            |
| 0.4               | 25000                                  | 0.5                 | 30000                              | حالة عادبة           |
| 0.3               | 10000                                  | 0.2                 | 15000                              | حالة انكماش          |
| $\qquad \qquad -$ |                                        | —                   | 100000                             | النكلفة الاستثمار ية |
| -                 | 10 سنوات                               | –                   | 10 سنوات                           | العمر المتوقع        |
|                   | %12                                    |                     | %12                                | منوسط نكلفة الأمو ال |
|                   |                                        | $\sim$ 2. $\sim$ 11 |                                    |                      |

**المتوقعة لصافي القيمة الحالية:** 

**المصدر : من إعداد الطالب بناءا على ما ورد في التعريف** 

باستخدام أسلوب القيمة المتوقعة لصافي القيمة الحالية نجد:

**البديل الأول:** القيمة المتوقعة للتدفقات= 17000×(0.3)30000+(0.5)15000+(0.2)= 23100 دج

وبما أن القيمة المتوقعة تمثل متوسط التدفق النقدي الداخل خلال سنوات عمر المشروع المقـدرة فـيمكن حساب القيمة المتوقعة لصافي القيمة الحالية (E(VAN كما يلي:

لدينا القيمة الحالية لدينار يتم تحصيله سنويا لمدة 10 سنوات وبمعدل خصم %12= 5.650

E(VAN)=  $-100000+23100 \times 5.650= -100000+130515= 30515$ 

**البديل الثاني :** القيمة المتوقعـة للتـدفقات = 20000 x) 0.3 (+ 25000 x) 0.4 (+ 10000) 0.3 = ( 19000 دج

 $E(VAN) = -100000 + 19000 \times 5.650$ 

 $E(VAN)$ = - 100000 + 107350 = 7350 دج

نلاحظ أن **(VAN(E** للبديل الأول > **(VAN(E** للبديل الثاني وهذا يعنى تفضيل البديل الأول على الثاني.

وبالرغم من أن الأسلوب يمكننا ولو جزئيا من مواجهة حالة عدم التأكد التي تحيط بعمليـة اتخـاذ القرار الاستثماري، كما يسمح بالحصول على المردودية المتوقعة للمشروع، إلا أنه قد يهمل تماما عنصر المخاطرة وخاصة عندما يحدث هناك مساواة في الاختيار لبعض الفرص الاستثمارية التي تتعادل قيمتهـا المتوقعة بالرغم من اختلاف درجة المخاطرة التي تواجه تلك الفرص.

## **l'écart type :المعياري الانحراف) II**

وهو أحد مقاييس التشتت المطلقة المستخدمة في قياس مخاطر الاستثمار، ويعرف على أنه "مقياس لدرجة تشتت العائد المتوقع حدوثه عن القيمة المتوقعة له".<sup>1</sup> ويمثل أيضا الجذر التربيعي للتبـــاين، وتعبـــر

84

<sup>1</sup> أحمد غنيم، مرجع سبق ذكره، ص .72 .

**الفصــل الثالـث** 

مخاطر الاستثمار عن مخاطر انحراف التدفقات النقدية الداخلة المحتمل حدوثها عـن قيمتهـا المتوقعـة، ويمكن حساب الانحر اف المعيار ي بتطبيق العلاقة التالية<sup>1</sup>:

$$
\boldsymbol{\sigma} = \sqrt{\sum_{i=1}^{N} \left[X_{it} - E_t(X)\right]^2 P_{it}}
$$

حيث:  $\sigma$ : الانحراف المعياري،  $X_{\rm it}$ : متغير عشوائي ويمثل الندفق النقدي الصافي المتوقع خلال الفترة t.

 $\cdot$ t : القيمة المتوقعة للتدفق النقدي  $\cdot$   $P_{\rm{it}}$ : الاحتمال المرتبط بحدوث التدفق النقدي في الفتر ة t. ويتم اتخاذ قرار الاستثمار حسب قيمة الانحراف المعياري، فكلما كانت قيمته كبيرة دل ذلك علـى وجـود مخاطر مرتفعة تصحب هذا القرار والعكس بالعكس.

ولإيضاح كيفية استعمال هذا الأسلوب في المفاضلة بين البدائل الاستثمارية، نقترح المثال التالي: يرغب أحد المستثمرين الاختيار بين مشروعين استثماريين، تكلفة كل مشروع تقـدر بــ 100000 دج والعمر الاقتصادي لكل مشروع 5 سنوات، تكلفة الأموال %10 . التدفقات النقدية المتوقعة موضحة في الجدول التالي:

**جدول رقم :11 يوضح التدفقات النقدية لمشروعين استثماريين لغرض المفاضلة بينهما** 

|                | صافي التدفقات النقدية | الاحتمال | الحالة الاقتصادية |  |
|----------------|-----------------------|----------|-------------------|--|
| المشروع الثاني | المشروع الأول         |          |                   |  |
| 9000           | 8000                  | 0.25     | رواج              |  |
| 6000           | 6000                  | 0.50     | استقرار           |  |
| 3000           | 4000                  | $0.25\,$ | كساد              |  |

**المصدر : من إعداد الطالب بناءا على ما ورد في التعريف**  القيمة المتوقعة للمشروع الأول= 8000×(0.25)6000+×(0.50)4000+×(0.25)= 6000 دج القيمة المتوقعة للمشروع الثاني= 9000×(0.25)6000+×(0.50)3000+×(0.25)= 6000 دج نلاحظ تساوي القيمة المتوقعة للمشروعين، وبالضرورة أيضا تساوي القيمة المتوقعة لصافي القيمة الحالية لهما، ولأن هذا المعيار لا يمكننا من قياس درجة المخـاطر نلجـأ إلـى حسـاب الانحـراف المعيـاري للمشروعين.

 $\overline{a}$ 

85

<sup>1</sup> Jean Louis Amelon, Op. cit, P. 225.

| المشروع الثانى                         |            |                            | المشروع الأول                  |                                    |                          |            |                            |                          |                                    |
|----------------------------------------|------------|----------------------------|--------------------------------|------------------------------------|--------------------------|------------|----------------------------|--------------------------|------------------------------------|
| $P_{i}$ . $[X_{i}$ -E(X)] <sup>2</sup> | $X_i-E(X)$ | القيمة<br>المتوقعة<br>E(X) | احتمال<br>حدوثه<br>${\bf P_i}$ | التدفق<br>النقدي<br>$\mathbf{X}_i$ | $P_{i}.[X_{i}.E(X)]^{2}$ | $X_i-E(X)$ | القبمة<br>المتوقعة<br>E(X) | احتمال<br>حدوثه<br>$P_i$ | التدفق<br>النقدي<br>$\mathbf{X}_i$ |
| 2250000                                | 3000       | 6000                       | 0.25                           | 9000                               | 1000000                  | 2000       | 6000                       | 0.25                     | 8000                               |
|                                        |            | 6000                       | 0.50                           | 6000                               |                          |            | 6000                       | 0.50                     | 6000                               |
| 2250000                                | $-3000$    | 6000                       | 0.25                           | 3000                               | 1000000                  | $-2000$    | 6000                       | 0.25                     | 4000                               |
| 4500000                                |            |                            |                                |                                    | 2000000                  |            |                            |                          |                                    |

**جدول رقم 12 : يبين كيفية المفاضلة بين مشروعين باستخدام أسلوب الانحراف المعياري** 

**المصدر : من إعداد الطالب بناءا على ما ورد في التعريف** 

 $\sigma_{1} = \sqrt{2000000} =$ الانحراف المعياري للمشروع الأول:  $1414.2$  $\sigma_{_2}$  الانحراف المعياري للمشروع الثاني: 2121.3 $\sigma_{_2} = \sqrt{4500000} = 21$ نلاحظ أن  $\sigma_{1}$  وهذا يعني أن المخاطر التي تواجه المشروع الثاني أكبــر مـــن تلــك التـــي تواجـــه المشروع الأول وعليه يفضل المشروع الأول.

ورغم أهمية هذا الأسلوب في قياس درجة المخاطر وما يتميز بـه مـن سـهولة فـي الحسـاب والاستخدام، إلا أنه يصبح غير مناسب للمفاضلة بين المشروعات التي تختلف عن بعضـها فـي الحجـم 1 وللتغلب على هذا المشكل نستخدم مقياس نسبي للخطر وهو **معامل الاختلاف** ويحسب بالعلاقة التالية:

> **الانحراف المعياري القيمة المتوقعة معامل الاختلاف =**

> > $\overline{a}$

وكلما كان معامل الاختلاف صغيرا، كلما تعرض المشروع إلى مخاطر أقل.

**III ( أسلوب تعديل سعر الخصم:** 

يعتمد هذا الأسلوب على فكرة تعديل سعر الخصم المستعمل في خصم التدفقات النقديـة المتوقعـة وذلك بأخذ بعين الاعتبار ظروف المخاطرة وعدم التأكد، ويسمى في هـذه الحالـة بالمعـدل المصـحح بالمخاطرة.

إن الاعتماد على المعايير السابقة (الانحراف المعياري، معامل الاختلاف) فـي قيـاس الخطـر يتعرض لانتقاد أساسي يتمثل في أنها مقاييس للمخاطر الكلية دون أن تميز بين المخاطر العامة والمخاطر الخاصة، ولأن المخاطر العامة هي التي يصعب تجنبها من خلال التنويع والتي ترتبط عمومـا بظـروف الاقتصاد الكلي، ومن ثم القيام بتقييم نتائج الفرص الاستثمارية المتاحة بشكل يسمح باستيعاب هـذا النـوع

<sup>1</sup> Charles Henri d'arcimoles, Jean Yves Soulquin, Op. cit, p. 183.

**تقییم وتمویل المشروعات الاستثماریة على ضوء نتائج دراسة الجدوى**

من المخاطر وذلك من خلال تعديل سعر الخصم، ويعتبر نموذج توازن الأصــــول الماليــــة  $\mathrm{(MEDAF)}^1$ أحد النماذج الهامة التي تقوم بتعديل سعر الخصم، ويأخذ بعين الاعتبار المخـاطر العامـة التـي تواجـه المشروع، ولقد كان أول استخدام لهذا النموذج في الأصول المالية، وذلك من خلال دراسة العلاقة التبادلية بين الخطر والعائد المتوقع للأوراق المالية، حيث يسعى المستثمر إلى تعظيم الربحية في ظل درجـة مـن الخطر أو تدنئة الخطر في ظل مستوى من الربحية.

أما عن استعمال هذا النموذج في تقييم المشروعات الاستثمارية فهو يهدف إلى حساب قيمة معـدل العائد المطلوب، والذي يمثل سعر الخصم المصحح بالمخاطرة ويمكن الحصول عليه من خلال المعادلـة  $K\!=\! r_{\!f}^{}+\pmb{\beta}(r_{\!m}^{}-r_{\!f}^{})$  التالية:

> حيث k: سعر الخصم في ظروف المخاطر العامة، r<sub>m</sub>: معدل العائد المتوقع في السوق المالية. معدل العائد الخالي من المخاطرة، β: معامل بيتا ويعكس المخاطر العامة. rf:

تبين المعادلة أن العائد المتوقع (k) والذي يعبر عن سعر الخصم في ظروف المخاطرة العامة يساوي إلى مجموع معدل الخصم الخالي من الخطر (rf) وعلاوة الخطر المرتبطة بالخطر النظامي (β(rm-rf). وحيث أن  $\rm(r_{f})$  و  $\rm(r_{f})$  لا تختلف منه فرصة استثمارية لأخرى، فإن المحدد الأساسي الخصم المصحح هو  $^3$  : معامل (β) و يمكن حسابه اسنتادا على المعادلة التالية

$$
\beta = \frac{\text{cov}(-r_j, r_m)}{v(r_m)}
$$

مـــيث :  $\text{COV}(\mathrm{r_j},\mathrm{r_m})$ : الارتباط بين عائد الفرصة الاستثمارية  $(\mathrm{r_j})$  و عائد السوق  $(\mathrm{r_m})$ .  $\mathbf{v}(\mathbf{r}_\mathrm{m})$  : تباين عائد السوق.

بعد تحديد قيمة β يمكن حساب سعر الخصم في ظروف المخاطرة (K (و يصـبح هـذا المعـدل كأساس يستعمل في معايير التقييم المعروفة مثل:VANو TRI. و يجب الإشارة إلى أنه في حالة وجود هيكل تمويلي للمشروع يتألف من حقوق الملكية و القروض، لابـد 4 من تعديل قيمة (β (لإبراز أثر المخاطر المالية على المشروع وتحسب كما يلي :

87

$$
\beta = \beta' + \beta' \left( \frac{C}{P} \right) (1 - t)
$$

1 .Abdellah Boughaba, Op. cit, PP. 111-118.:أنظر التفصيل من لمزيد

 $\overline{a}$ 

 $2$  Pierre Vernimmen, Op. cit, P. 636.  $3$ Ibid, P.417.

4 سعيد عبد العزيز، مرجع سبق ذكره،ص 186 .

**تقییم وتمویل المشروعات الاستثماریة على ضوء نتائج دراسة الجدوى**

حيث: β: يعكس المخاطر الكلية بما فيها مخاطر قرارات التمويل، P : نسبة القروض إلى حقوق الملكية. $\frac{\text{C}}{\text{n}}$ t : معدل الضريبة ، 'β : يعكس مخاطر التشغيل أو النشاط . و لبيان كيفية تطبيق هذا الأسلوب نفترض المثال التالي : يرغب مستثمر في إقامة مشروع استثماري يحقق عوائد نقدية صافية مرتبطة بمستوى النشاط الاقتصـادي و الجدول التالي يقدم معلومات عن العوائد النقدية الصافية المتوقفة للمشروع، و العوائد النقديـة الصـافية المأخوذة من بيانات السوق، و سعر الخصم الخالي من الخطر يقدر بـ %8 .

**جدول رقم 13 : يتضمن العوائد الصافية النقدية لمشروع استثماري** 

|                 | الاحتمال     | الحالة الاقتصادية |        |  |
|-----------------|--------------|-------------------|--------|--|
| عائد السوق      | عائد المشروع |                   |        |  |
| $\frac{9}{625}$ | %40          | 0.25              | رواج   |  |
| %15             | $\%20$       | 0.50              | عادي   |  |
| %13             | $\%$ 10-     | 0.25              | انكماش |  |

**المصدر : من إعداد الطالب بناءا على ما ورد في التعريف**  نقوم بحساب معدل العائد المطلوب و الذي يمثل سعر الخصم المصحح بالمخاطرة (K (.  $E(r_i)$  نحسب أولا : العائد المتوسط للسوق  $E(r_m)$  و العائد المتوسط للمشروع **0.17** = (0.25) 0.13 +(050)  $\times$  0.15 + (0.25)  $\times$ 0.25 = E(r<sub>m</sub>) **0.175** = (0.25) 0.10 – (0.50) × 0.20 + (0.25) × 040 =  $E(r_i)$ 

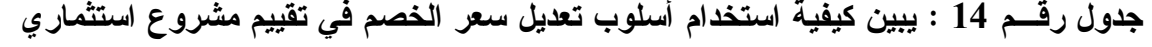

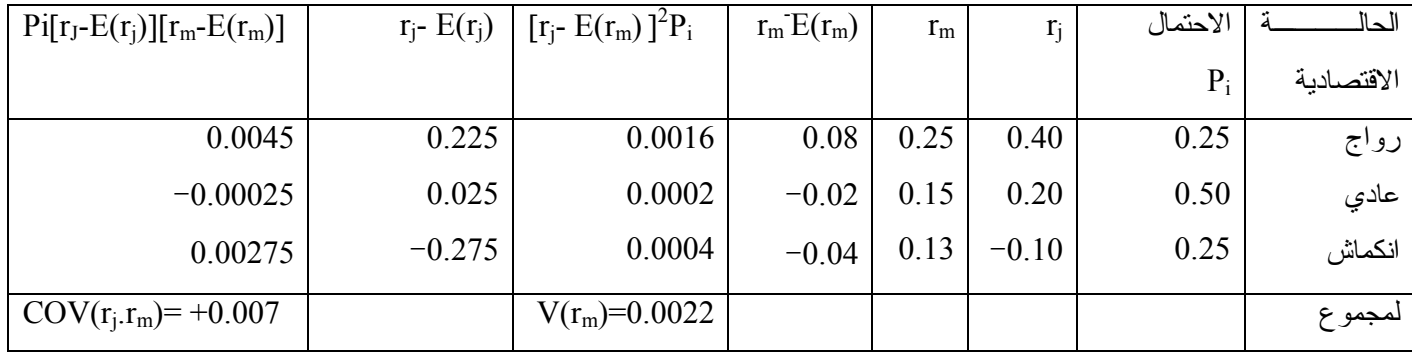

**المصدر : من إعداد الطالب بناءا على : Edition (gestion de Pratique ,Vizzavona Patrice**

88

 **Berti, Tome2, Paris,1991), pp. 326,327.**

$$
\beta = \frac{\text{COV}\left(\text{r}_{\text{j}} \cdot \text{r}_{\text{m}}\right)}{V\left(\text{r}_{\text{m}}\right)} = \frac{0.007}{0.0022} = 3.18
$$

بعد تحديد قيمة β يمكن حساب معدل العائد المطلوب كما يلي : k = 0.08 + (0.17 – 0.08)  $\times$  3.18 = 0.3662 نلاحظ أن متوسط عائد المشروع (E(r<sub>i</sub> أقل من معدل العائد المطلوب المتضمن الخطر (k) ، و هذا يعني أن المشروع مرفوض اقتصاديا.

## **La méthode de l'équivalent certain : المؤكد المعادل أسلوب) IV**

و يعتبر أحد الأساليب الهامة في تقييم نتائج الفرص الاستثمارية المتاحة في ظل ظروف المخاطرة و عدم التأكد، فبدل القيام بتعديل سعر الخصم يعمل هذا الأسلوب على تعديل التدفقات النقدية غير المؤكدة إلى تدفقات نقدية مؤكدة عن طريق المعامل المؤكد،و نعبر عن ذلك بالعلاقة التالية: التدفقات النقدية المؤكدة = التدفقات النقدية غير مؤكدة × المعامل المؤكد. و يمكن الحصول على قيمة المعامل المؤكد للفرصة الاستثمارية المتاحة بالعلاقة التالية<sup>1</sup> :

## **العائد من الاستثمار المؤكد قيمة المعامل = العائد من الاستثمار غير المؤكد**

و يعتمد أسلوب المعادل المؤكـد على الفصل بين الخطر و الزمن، فبعد الحصول على التدفقات النقديـة المؤكدة يمكن استخدام سعر الخصم الخالي من المخاطرة لحساب (VAN (للفرص الاسـتثمارية المتاحـة  $^2$ : و التي تتحدد بالعلاقة التالية

VAN = 
$$
- I_0 + \sum_{t=1}^{t=T} \frac{\alpha_t [CF_t]}{(1 + a_F)^t}
$$

ـ حيث :  $\alpha_{\rm t}$  : قيمة المعامل المؤكــد للفترة CF $_{\rm t}$  ، 1 التدفقات النقدية الصـافية خلال فترة حياة المشروع a<sup>F</sup> : سعر الخصم الخالي من المخاطرة ، 0I : الإنفاق الاستثماري المبدئي .

من خلال العلاقة يتضح أن قيمة المعامل المؤكد تختلف من فترة إلى أخـ رى، وفقـا لاخـتلاف درجات المخاطرة التي تواجه الفرصة الاستثمارية خلال العمر المتوقع لها. و لتوضيح كيفية استخدام هذا الأسلوب في تقييم الفرص الاستثمارية، نقترح المثال التالي : لتكن (A (فرصة استثمارية، تتطلب إنفاق استثماري يقدر بـ 16000 دج، و العمـر التقـديري لهـا 5 سنوات، العوائد الصافية المتوقعة و العوائد الصافية المؤكدة يوضحها الجدول أدناه، مع العلـم أن سـعر الخصم الخالي من المخاطرة يساوي %10 .

89

 $\overline{a}$ 

<sup>2</sup> Franck Bancel, Alban Richard, Op. cit, p.87.

<sup>1</sup> سعيد عبد العزيز عثمان، مرجع سق ذكره،ص305.

| العائد الصافى المؤكد | المعامل المؤكد | العائد الصافي المتوقع | الفتر ة |
|----------------------|----------------|-----------------------|---------|
| 5000                 | %100           | 5000                  |         |
| 5000                 | %100           | 5000                  |         |
| 4500                 | %90            | 5000                  |         |
| 4000                 | %80            | 5000                  |         |
| 3500                 | %70            | 5000                  |         |

**جدول رقم 15 : يتضمن العوائد الصافية المتوقعة و العوائد الصافية المؤكدة لمشروع استثماري** 

\n
$$
\text{14.10\%} \times 0.8 + \frac{5000}{(1+10\%)^4} \times 0.8 + \frac{5000}{(1+10\%)^3} \times 0.9 + \frac{5000}{(1+10\%)^2} \times 1 + \frac{5000}{(1+10\%)^2} \times 4 \text{ (A)}
$$
\n

\n\n $\text{16000} - \frac{5000}{(1+10\%)^5} \times 0.7$ \n

 $-5000\times0.621\times0.7+5000\times0.683\times0.8+5000\times0.751\times0.9+0.826\times5000+0.909\times5000=$  $.5960 = 16000$ و حيث أن VAN أكبر من الصفر فإن الفرصة الاستثمارية (A (مقبولة من الناحية الاقتصادية.

**ثانيا : أساليب بحوث العمليات :** و نذكر أهم هذه الأساليب :

 **L'analyse de sensibilité : الحساسية تحليل أسلوب ) I**

يعتبر أحد أساليب التحليلية الأكثر استخداما في تقييم المشروعات في ظـل ظـروف المخـاطر ة و عدم التأكد، و يهتم هذا الأسلوب بتحديد درجة استجابة أو حساسية القرار الاستثماري نتيجة للتغيـرات المحتملة في قيم محدداته، فهو يبحث في مدى تغير صافي القيمة الحالية أو معدل العائد الـداخلي نتيجـة للتغير المحتمل لأحد العوامل التي تدخل في حساب التدفقات النقدية مثل :

حجم المبيعات، سعر بيع الوحدة، تكلفة الوحدة...الخ، و يتم دراسة هذه المتغيـرات فـي ظـل ظـروف  $^1$  اقتصادية متباينة (تفاؤل، تشاؤم، أكثر حدوث).

و عند استخدام أسلوب تحليل الحساسية يجب التركيز على المتغيرات الرئيسية التي تـؤثر علـى القرار الاستثماري مثل: التكلفة الاستثمارية، العمر المتوقع، معدل الخصم ، صافي التدفق النقدي السـنوي و إذا أظهرت النتائج حساسية المشروع بدرجة ملحوظة لأحد تلك المتغيرات فهذا يعني أن هــذا المتغيـــر سوف ينطوي على درجة مخاطرة مرتفعة، مما يستوجب تركيز الجهود للحصول على تقديرات دقيقة عن هذا المتغير وإيجاد وسائل لتحسينه .

90

و لتوضيح كيفية استخدام هذا الأسلوب نقترح المثال التالي: نفترض المعلومات التالية عن مشروع استثماري :

 $\overline{a}$ 1 عاطف جابر طه عبد الرحيم، مرجع سبق ذكره، ص ص .286 ، 285 .

**تقییم وتمویل المشروعات الاستثماریة على ضوء نتائج دراسة الجدوى**

التكلفة الاستثمارية = 100000دج ، كمية المبيعات السنوية = 600000 وحدة سعر بيع الوحدة = 4 دج ، تكلفة الوحدة = 3 دج ، مدة حياة المشروع = 5سنوات.

بفرض أن هناك احتمال لانخفاض سعر البيع للوحدة بنسبة %30 ، و زيادة كمية المبيعات بنسبة  $\%12$  نتيجة لانخفاض السعر، و انخفاض تكلفة الوحدة بـــ 10%، إذا كان معدل تكلفــة الأمــوال 12% $\%20$ المطلوب : اختبار حساسية صافي القيمة الحالية للمشروع. على ضوء البيانات السابقة فإن : 1) التدفق النقدي السنوي في حالة البيع بسعر 6 دج يحسب كما يلي : (كمية المبيعات × سعر البيع)-(كمية المبيعات× تكلفة الوحدة).  $-3\times600000$ دج.<br>(600000)  $-(5\times4\times600000)$ 

 $1163000=1000000-3.605\times600000=$  VAN

حيث القيمة الحالية لدينار يتم تحصيله سنويا بمعدل %12و لمدة 5 سنوات = 3.605.

2) الندفق النقدي السنوي في حالة انخفاض سعر البيع بنسبة 30% يحسب كما يلي :

 $(2.7 \times 1.2 \times 600000) - (2.8 \times 1.2 \times 600000)$ 

.-740440=1000000- 3.605×72000=VAN

وعلى ذلك ستكون النتيجة هي رفض المشروع لعدم ربحيته و ذلك في حالة انخفاض سعر البيع.

و على الرغم من أن أسلوب تحليل الحساسية يسمح بتوفير قدر من البيانات و المعلومات تسـاعد  $^1$  . في ترشيد قرار الاستثمار، إلا أنه ينطوي على بعض النقائص مثل:

- افتراض استقلالية المتغيرات الرئيسية .

- تجاهل وجود ارتباط تلقائي بين المتغيرات .

- لا يعكس بطريقة مباشرة التباين في درجة المخاطرة التي تنطوي عليها الفرص الاستثمارية.

## **la méthode de l'arbre de décision : القرارات شجرة أسلوب) II**

يعتبر هذا النموذج أحد النماذج الحديثة المستخدمة في تحليل المخـاطرة و عـدم التأكـد،و فـي المفاضلة بين البدائل الاستثمارية، و تتمثل شجرة القرارات في "الشكل البياني الذي يسمح بالتقـديم علـى شكل شجرة مختلف التوليفات الممكنة للقرارات المنتابعة"<sup>2</sup> وبصفة عامة يناسب هــذا الأســـلوب الفـــرص الاستثمارية التي تتميز بتتابع القرارات عبر الزمن، بمعنى أن اتخاذ قرار الاستثمار فـي مرحلـة معينـة يعتمد على نتائج القرارات التي تم اتخاذها في مراحل سابقة، وتساهم شجرة القرارات في إبـراز مختلـف

91

<sup>1</sup> سعيد عبد العزيز عثمان، مرجع سبق ذكره، ص .315 .

<sup>2</sup> Abdellah Boughaba, Op. cit, p.66.

**تقییم وتمویل المشروعات الاستثماریة على ضوء نتائج دراسة الجدوى**

البدائل والعائد المتوقع لكل بديل في ظل وجود توزيع احتمالي للأحداث المتوقعة مستقبلا، ولهـذا يطلـق 1 عليها تسمية **شجرة القرارات الاحتمالية**. ولبناء شجرة القرارات يتم إتباع الخطوات التالية: 1) تحديد نقاط القرار التي يتم عندها اتخاذ قرار البدء أو قرارات التحول المتتابعة. 2) تحديد عدد البدائل الاستثمارية والممثلة بفروع رئيسية لشجرة القرارات. 3) تحديد لكل فرع رئيسي عدد الفروع النهائية، تمثل حالات الطبيعة (رواج، ظروف طبيعية كساد). واعتمادا على البيانات والمعلومات التي يتيحها هذا الأسلوب، يمكن إجراء عملية التقييم والمفاضـلة بـين البدائل المتاحة، وتكون بداية التقييم من نهاية الشجرة.

ولغرض فهم كيفية تطبيق هذا الأسلوب نقترح المثال التالي :

تواجه إحدى الشركات مشكلة المفاضلة بين بديلين استثماريين لإنتاج معلبات مربى الفواكه، حيـث تبلـغ التكلفة المبدئية لكل منها 8000 دج والعمر المتوقع لهما ثلاث سنوات، وبناءا على دراسات الطلـب فـإن التدفقات النقدية للبديلين في ظل الظروف الاقتصادية المختلفة واحتمالات تحقـ ق هـذه التـدفقات كانـت كالآتي:

**جدول رقم 16 : يتضمن بيانات عن التدفقات النقدية لبديلين استثماريين** 

| التدفق النقدي للبديل `` | التدفق النقدي للبديل | احتمال تحقق التدفقات | الظروف الاقتصادية |
|-------------------------|----------------------|----------------------|-------------------|
| 1400                    | 5000                 | 0.25                 | رو اج             |
| 4000                    | 4000                 | $0.50\,$             | ظروف طبيعية       |
|                         | 3000                 | 0.25                 | كساد              |
|                         |                      |                      |                   |

**المصدر: علي شريف، محمد فريد الصحن، مرجع سبق ذكره، ص. .413** 

وعلى ضوء المعلومات السابقة يمكن تمثيل شجرة القرارات كالتالي:

 $\overline{a}$ 

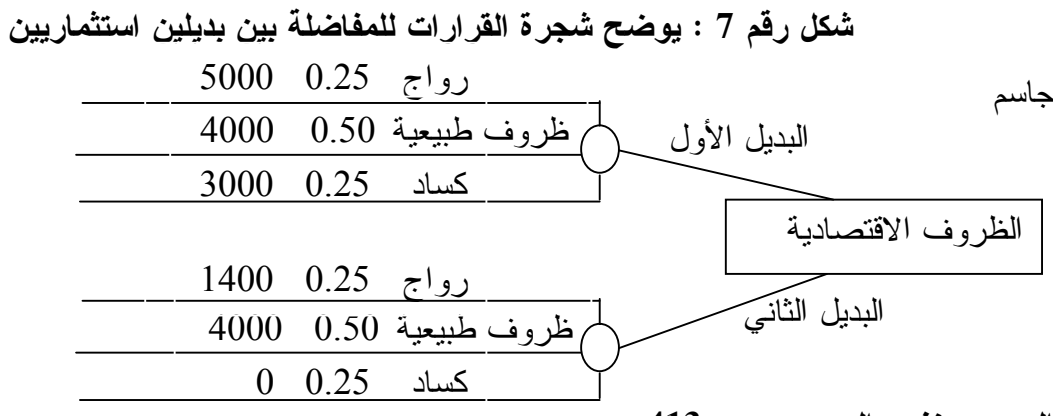

**المصدر: نفس المرجع، ص. .413** 

وبافتراض أن تكلفة الأموال هي 10 ،% فإن المفاضلة تتم على أساس حساب VAN لكل بديل **البديل الأول:** VAN) رواج) = 5000 × 2.487 – 8000 = .4435

1 كاظم جاسم العيساوي،**دراسات الجدوى الإقتصادية و تقييم المشروعات**( دار المناهج **،** عمان ،ط2002،1.)ص201.

**تقییم وتمویل المشروعات الاستثماریة على ضوء نتائج دراسة الجدوى**

حيث القيمة الحالية لدينار يستلم بعد ثلاثة سنوات وبمعدل خصم 10 % يساوي .2.487  $1948 = 8000 - 2.487 \times 4000 = 4$ (ظروف طبيعية)  $\text{VAN}$  $.539 - 8000 - 2.487 \times 3000 = (\text{km/s}) \text{ VAN}$ **القيمة المتوقعة لصافي القيمة الحالية:**   $.1948 = (0.25) \times 539 - (0.5) \times 1948 + (0.25) \times 4435 = E(VAN)$ **البديل الثاني:** VAN) رواج) = 14000 × 2.487 – 8000 = .26818  $1948 = 8000 - 2.487 \times 4000 = 1948$  (الظروف الطبيعية)  $\Delta$  $0.8000 - 8000 - 2.487 \times 0 = 0.8000 - 8000$   $\leq$  $.5678=(0.25)\times8000+(0.50)\times1948+(0.25)\times26818$  =E(VAN) عند إجراء المفاضلة يتم اختيار البديل الذي تكون قيمته المتوقعة لصافي القيمة الحاليـة أكبـر، و لهـذا البديل الثاني يعتبر الأفضل.

مما سبق تتضح أهمية نموذج شجرة القرارات بما يوفره من معلومات و بيانـات لمتخـذ القـرار بالإضافة إلى أنه يسمح بإدخال تحليل احتمالي للقرارات المرحلية، و ما يعاب على هذا الأسلوب صــــعوبة تطبيقه خاصة إذا تم إدماج اختيارات أو متغيرات مرتبطة فيها بينها، كما أنه يستعمل معدل خصم واحـد للبدائل فهو بذلك يفترض تساوي المخاطر بينها و هذا لا يكون صحيح دائما.

**المبحث الرابع: التقييم الاقتصادي و الاجتماعي للمشروعات الاستثمارية:** 

إذا كان التقييم المالي أو التجاري يختص بدراسة المشروع الاستثماري من وجهة نظر ملاكـه أو مموليه فإن التقييم الاقتصادي و الاجتماعي يهتم بتقديرات آثار المشروع على مستوى المجتمع ككل بمعنى تقدير كافة آثار تنفيذه على المجتمع سواء كانت اقتصادية أو اجتماعية، و يندرج هذا النـوع مـن التقيـيم ضمن ما يسمى بدراسة الجدوى الوطنية للمشروع الاستثماري.

**المطلب الأول : أهمية دراسة الجدوى الوطنية و علاقتها بدراسة الجدوى الخاصة :** 

 تتعامل دراسة الجدوى الوطنية مع المشروع الاستثماري على أنه يعمل في النطـاق الاقتصـادي الوطني والبيئة الاجتماعية والسياسية، كما أن التقييم الاقتصادي يسعى بالدرجة الأولـى علـى تقـدير الربحية الاقتصادية الوطنية للمشروعات، و يعتبر تعظيم الرفاهية الاقتصادية لأفراد المجتمع أحد الأهداف الرئيسية التي تسعى إلى تحقيقها دراسة الجدوى الوطنية، و يمكن إبراز أهمية هذه الدراسة وآثارها علـى  $^1$  التتمية الاقتصادية و الاجتماعية من خلال التعرف على أهدافها و المتمثلة خاصة في :

93

1) تحسين الكفاءة الاقتصادية عن طريق التخصيص الأمثل للموارد الاقتصادية .

 $\overline{a}$ 1 عاطف جابر طه عبد الرحيم، مرجع سبق ذكره، ص ص. ،347 .348

**الفصــل الثالـث** 

- 2) تحقيق العدالة في توزيع الدخل القومي، وهذا يساهم بصورة مباشرة في تحقيـق هـدف تعظـيم الرفاهية الوطنية لأفراد المجتمع.
- 3) الاستقلال الاقتصادي و تحقيق أكبر فائض من النقد الأجنبي (تقليل الاستيراد، زيـادة الصـ ادرات تقليل الاقتراض الخارجي).
	- 4) تحقيق مستوى عال من التوازن بين العمالة و استقرار الأسعار.

أما عن العلاقة بين دراسة الجدوى الخاصة و دراسة الجدوى الوطنية فينظر إليها بضرورة وجود تنسيق بين نتائجهما رغم وجود التعارض والاختلاف بينهما، فقد تكـون الفرصـة الاسـتثمارية مقبولـة اقتصاديا من وجهة النظر الخاصة و ترفض من وجهة النظر الوطنية، و يظهر هذا الاختلاف فـي عـدة  $^1$  : أوجه نذكر أهمها

- 1) اختلاف طبيعة الأهداف و المعايير، فالهدف من تحليل الربحية التجارية هو تقـدير صـافي النتـائج المالية للمشروع، ومعيار المفاضلة هو تحقيق أقصى حجم من الأرباح، بينما يرمي تحليـل الربحيـة الوطنية إلى تقدير مساهمة المشروع في تحقيق الأهداف الأساسية للتنمية ومعيار التقييم والاختيار هـو تحقيق أقصى حجم من الرفاهية الوطنية.
- 2) يأخذ تحليل الربحية التجارية في اعتباره فقط الآثار النقدية المباشرة للمشروع، في حين يراعـى عنـد تحليل الربحية الوطنية الآثار غير المباشرة القابلة وغير القابلة للقياس، بالإضافة إلى الآثار المباشرة.
- 3) تعتمد الربحية التجارية على أسعار السوق في حين تعتمد الربحية الوطنية في الأسعار المعدلة والتـي تعبر عن الأسعار الاجتماعية.
- 4) اختلاف في بنود المنافع والتكاليف وفي أسلوب التقييم لكلا الدراستين، فبعض المدفوعات التي تظهر ضمن بنود التكاليف عند إجراء التحليل المالي للمشروع لا تمثل عبئا مباشرا على مـوار د الاقتصـاد الوطني، لذا فإنها تستبعد عند استخدام التقييم الاقتصادي.

## **المطلب الثاني: تقدير الربحية الوطنية:**

 يمثل تحليل المنافع والتكاليف المدخل الكمي للتعبير عن الربحية الوطنية، التي تمثل الأساس فـي تقييم المشروعات من وجهة نظر المجتمع ككل، ووفق هذا التحليل يتم حسب التكاليف والمنافع الاجتماعية للمشروع للوصول إلى تقدير الربحية الوطنية، والتي يستخدم لحسابها عادة بيانات عن الربحية التجاريـة بعد إدخال بعض التعديلات عليها بما يجعلها متفقة مع الأهداف الوطنية، فتوجد مثلا هناك بعض العناصر

94

<sup>1</sup> محمد صالح الحناوي، مرجع سبق ذكره، ص ص .192 ،191 .

**الفصــل الثالـث** 

التي تعتبر تكلفة من وجهة النظر الخاصة فتدرج في التقييم المالي، ولكنها لا تعتبر كذلك من وجهة نظـر  $^1$  : المجتمع ككل، ولذا يتم استبعادها في تقدير الربحية الوطنية، ونذكر على  $\,$  سبيل المثال

**1)الضرائب والرسوم الجمركية:** تعتبر عناصر تكاليف بالنسبة للربحية التجارية، ولكنها تعتبر مـدفوعات تحويلية من طرف لآخر داخل المجتمع دون أن تؤثر على القيمة الاقتصادية للمشروع من وجهـة النظـر الوطنية، لذا فهي لا تعتبرها كتكلفة حقيقية.

**2) تكلفة الموارد ومدخلات الإنتاج**: تقيم على أساس التكلفة التي يتحملهـا أو يـدفعها المشـروع عنـد الحصول عليها وذلك من وجهة نظر المستثمر الخاص، بينما يجب أن تحسب من وجهة نظـر الاقتصـاد الوطني على أساس التكلفة الحقيقة أو تكلفة الفرصة البديلة.

**3)الإعانات المقدمة من طرف الدولة**: تحصل المشروعات على إعانات من الحكومة والتي تعتبر كإيراد من وجهة نظر المشروع، لكن من وجهة نظر الاقتصاد الوطني تمثل مجرد تحويلات بدون مقابـل ويـتم إدراجها كتكلفة في هذه الحالة.

 إن تقدير الربحية الوطنية يستند أساسا إلى دراسة الآثار الاجتماعية للمشروع والتي يمكن التمييـز فيها بين نوعين وهما  $^2$ :

**الآثـار المباشرة:** وتتمثل في المنافع الخاصة التي تعود على صاحب المشروع، والتكاليف الخاصة التـي يتحملها أيضا، ويقصد بالمنافع المباشرة قيمة ما يترتب على إنشاء الشروع مـن سـلع وخـدمات، أمـا التكاليف المباشرة فهي تتمثل في ما يسحبه المشروع من موارد المجتمع مثل: الأرض والعمالة والمـوارد الإنتاجية والنقد الأجنبي.

**الآثـار غير المباشرة:** وهي تلك الآثــار التي تنعكس على أفراد آخرين من المجتمع وتعـرف أيضـاً بالآثـار الخارجية، وتظهر من خلال المنافع غير المباشرة المترتبة على تنفيذ المشروع مثل إنشاء طريق لفائدة مشروع ما يستفيد منه أيضا سكان المنطقة، في حين يقصد بالتكاليف غير المباشرة قيمـة الآثــار الجانبية التي تنشأ عند تنفيذ المشروع وتؤثر في الاقتصاد الوطني مثل تلوث البيئة الـذي يشـكل تكلفـة اجتماعية يتحملها المجتمع ككل.

ويترتب على النظر إلى التكاليف والمنافع نظرة اقتصادية اجتماعية ضرورة استخدام أسعار جديدة غيـر أسعار السوق تعكس التفضيل الاجتماعي وتسمى بأسعار الظل أو الأسعار المحاســبية <sup>3</sup> والتـــي تعكــس حقيقة الندرة النسبية للموارد الاقتصادية المتاحة في المجتمع، وتكلفة الفرصة البديلة المتاحة لاستثمار قدر

 1 على شريف، محمد فريد الصحن، مرجع سبق ذكره، ص ص. .437،436

<sup>&</sup>lt;sup>2</sup> علي محمد خضر ، فيصل مفتاح شلوف، صـالـح الصـابر شـعيب، مرجـع سبق ذكره، ص. 288.<br><sup>3</sup> يحي عبد الـغني أبو الفتوح، مرجع سبق ذكره، ص. 354.

معين من الموارد في مشروع معين، وفي ظل توفير ظروف المنافسة التامة يمكن اعتبار الأسعار السوقية  $^1$  أسعار اقتصادية، إلا أن الشائع هو الاختلاف بين هذه الأسعار وخاصـة في الحالات مثل:  $\,$ الممارسات الاحتكارية، التدخل الحكومي في السوق، وجود آثار خارجية للمشروعات، التضخم النقدي.

 كما يعتمد تحليل الربحية الوطنية على استخدام معدل خصم يعكس تفضيل المجتمع ككل ويسـمى **بمعدل الخصم الاجتماعي** وهو يمثل "التقدير الكمي الذي يعطيه المجتمع للمنافع والتكاليف المسـتقبلية، أو بعبارة أخرى هو المعدل الذي به تتناقص على مر الزمن القيمة التي يعطيها المجتمع للمنـافع والتكـاليف المستقبلية" <sup>2</sup> ويهدف هذا المعدل بالأساس إلى توجيه الاستثمارات نحو المجالات الأفضل مــن الناحيـــة الاجتماعية.

# **المطلب الثالث : معايير تقييم الربحية الوطنية :**

 لقد حاولت العديد من المنظمات الدولية والإقليمية إيجاد طرق لتقييم المشاريع من وجهـة النظـر الوطنية إلا أن أبسطها كان ما قام به كل من مركز التنمية العربية و منظمة اليونيدو (UNIDO (بإعـداد دليل لتقييم المشروعات يتناسب مع مستوى المعلومات والبيانات المتوفرة في البلـدان الناميـة عمومـا، ويعتمد هذا الدليل في التقييم على معيار أساسي يتمثل في القيمة المضافة الوطنية الصافية، إضـافة إلـى الأخذ بمجموعة من المؤشرات الإضافية التكميلية لقياس بعض الجوانب المترتبة على تنفيذ المشروع. **I (القيمة المضافة كمؤشر أساسي للربحية الوطنية:** 

 تسعى سياسية التنمية الاقتصادية إلى الرفع من مستوى الدخـل القومي وزيادة معدل نموه السنوي باعتباره يمثل مقياس كمي أساسي للتعبير عن معدل الزيادة في الرفاهية الوطنية، لذلك يجـب أن يسـاهم المشروع الاستثماري بأكبر قدر من الدخل القومي ويمكن تقدير الأثر الأساسي للمشـروع علـى الـدخل القومي باستخدام معيار القيمة المضافة، والتي يمكن تقدير ها باستخدام المعادلة التالية:<sup>3</sup> **صافي القيمة المضافة = المخرجات – (المدخلات + الاستثمارات الكلية)** 

## $NVA = 0 - (MI + I)$

حيث: NVA: صافي القيمة المضافة المتوقعة من المشروع، O: القيمة المتوقعة للمخرجـات (إيـرادات المبيعات)، MI: القيمة المتوقعة للمدخلات (مستلزمات الإنتاج)، I: الاستثمارات.

 ويجدر الإشارة إلى أن صافي القيمة المضافة يتألف من مكونين أساسين هما: الأجور والمرتبات، والفائض الاجتماعي الذي يعبر عن الجزء من القيمة المضافة الذي يمكن التصرف فيه عن طريق قنـوات

 $\overline{a}$ 1 عبد القادر محمد عبد القادر عطية، مرجع سبق ذكره، ص ص .366-354 .

 $\cdot$ عقيل جاسم عبد الله، مرجع سبق ذكر ہ، ص $\cdot$  141  $^2$ 

<sup>3</sup> مدحت كاظم القريشي، **الاقتصاد الصناعي** (دار وائل للنشر، عمان، ط،1. 2001)، ص. .298

**الفصــل الثالـث** 

التوزيع الوطني على شكل ضرائب غير مباشرة وفوائد وأرباح مخصصة للتوزيـع ، وتكـاليف التـأمين والإيجارات.

وتعتبر القيمة المضافة مقياس لمساهمة المشروع في الدخل القومي فقط بقدر ما يوزع ويستهلك منها داخل الدولة ولفائدة تلك الدولة، أما الجزء من القيمة المضافة المحول إلى الخارج فيستبعد في حسـاب صـافي القيمة المضافة الوطنية.

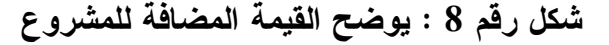

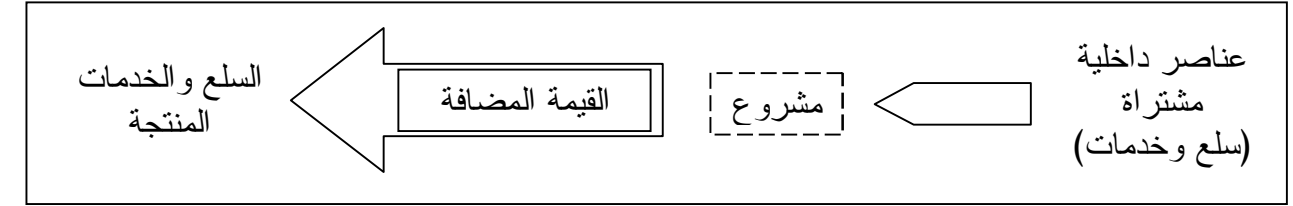

**المصدر: عاطف جابر طه عبد الرحيم، مرجع سبق ذكره، ص. .364** 

**II (المؤشرات الإضافية للربحية الوطنية:** 

 نظرا لتعدد الأهداف التي يسعى المشروع إلى تحقيقها من منظور اقتصادي/اجتمـاعي ، لا يكفـي استخدام المعيار الأساسي لتوضيح ذلك بل لا بد من استخدام معايير إضافية مكملة لمعيار القيمة المضـافة نذكر أهمها و بإيجاز<sup>:1</sup>

**1)الأثر على العمالـة** : يظهر تأثير المشروع على العمالة من خلال التعرف على قدرته على توليد أكبـر عدد ممكن من فرص العمالة الجديدة، وتأثيره على العمالة الماهرة وغير الماهرة، وتقدير فـرص العمـل التي يتم خلقها داخل المشروع نفسه(العمالة المباشرة)، وفرص العمل التي يمكن أن تنشـأ فـي مشـاريع أخرى مرتبطة بالمشروع الأصلي (العمالة غير المباشرة).

**2)الأثر على التوزيع** : إن تنفيذ المشروعات الصناعية يمكن أن يؤثر على عملية توزيع القيمة المضـافة بطريقتين:

- التوزيع الفئوي: والخاص بالتوزيع بين الفئات المختلفة في المجتمع.
	- التوزيع الإقليمي: والخاص بالتوزيع بين مناطق الدولة.

3) **الأثر على ميزان المدفوعات**: ويتم ذلك من خلال تحديد الأثـر الصـافي للمشـروع علـى ميـز ان المدفوعات، ويعتبر هذا الأثر هاما جدا بالنسبة للدول التي تعاني من عجز دائم في ميزان المدفوعات، لـذا يجب التركيز هنا على صافي الأثر على تدفقات المشروع من النقد الأجنبي، وتقدير أثر المشـروع علـى استبدال الواردات إذا كان يقوم إنتاج منتجات تحل محل الواردات.

 $\overline{a}$ 1 عاطف جابر طه عبد الرحيم، مرجع سبق ذكره، ص ص. .625-614

**تقییم وتمویل المشروعات الاستثماریة على ضوء نتائج دراسة الجدوى**

 وما يمكن قوله أن الأهمية النسبية لهذه المعايير تختلف من دولة لأخرى و لنفس الدولة من وقـت لآخر، واستخدامها يخضع لظروف وأهداف تلك الدولة.

**المبحث الخامس: اتخاذ قرار التمويل المصرفي في ضوء تقييم المشروعات:** 

 يتطلب تنفيذ المشروعات الاستثمارية توفير التمويل لها سواء كـان فـي شـكل رأس المـال أو القروض، وتعتبر البنوك أحد المصادر الهامة لتمويل المشروعات وذلك من خلال المشاركة في تأسيسـها والمساهمة في رأسمالها، أو في تقديم القروض لها، أو ضمانها لدى الغير للحصول على التمويـل . و أيـا كان شكل التمويل الاستثماري فإنه يتم عند اتخاذ القرار التمويلي الاستناد إلى دراسة الجدوى للمشروع. **المطلب الأول: تقييم طلبات القروض الاستثمارية:** 

 إن قيام البنك بتمويل المشروعات الاستثمارية يعني أنه مقبل على استعمال أمواله لآجـال طويلـة تختلف باختلاف طبيعة المشروع، وهو يسعى بذلك إلى التوظيف الأفضل لموارده المالية و الذي يخضـــع للعديد من الاعتبارات المالية وغير المالية<sup>1</sup>، أما الاعتبارات الماليـــة فهـــي المتعلقـــة بمعـــابي<u>ر</u> الربحيـــة والمردودية والسيولة، والتي يجب على البنك إيجاد تركيبة مثلى لها، أما الاعتبارات غير المالية فتتمثل في التغيرات التي يمكن أن تحدث بين لحظة منح القرض ولحظة استرداده وهي التغيرات الممكن حدوثها في المحيط العام للمشروع أو في مركز المشروع ذاته. ولكي يستطيع البنك مجابهة المخاطر التي يمكـن أن تتعرض لها العملية التمويلية لمثل هذه المشاريع، فإنه يضع مجموعة من القواعد الهامة الواجب مراعاتهـا عند دراسة طلبات القروض الاستثمارية سواء بغرض التمويل الجديد أو التوسع أو التجديـد أو التطـوير ويمكن إبراز أهم معالمها كما يلي<sup>2</sup>:

1) ضرورة توافر بيانات مالية عن أداء المشروع المقترض في السنوات السابقة، وكذا عن توقعاتـه فـي السنوات القادمة حيث أنها بيانات تعكس أوجه الضعف والقوة للمشروع. 2) توافر التفهم الكامل للنظم المحاسبية المطبقة من طرف المشروع المقترض .

3) إدارة المناقشة مع المشروع المقترض لأخذ تصور وتفهم لمدى كفاءة الإدارة فــي اتخـــاذ القـــرارات وبالتالي قدرتها على مقابلة الالتزامات المترتبة على منح القرض.

4) أهمية تحليل المخاطر المحيطة بالقطاع الذي ينتمي إليه المشروع.

 $\overline{a}$ 

5) مقارنة المركز التنافسي للمشروع المقترض بالمشروعات الأخرى، وخاصة من حيث جودة منتجاتهـا والطلب عليها وقدراتها في الإنتاج والتوزيع والتخطيط والبحوث وربحيتها.

<sup>1</sup> الطاهر لطرش، **تقنيات البنوك**، (ديوان المطبوعات الجامعيةOPU ، الجزائر، 1992)، ص. 131 .

<sup>2</sup> عبد الحميد محمد الشواربي، محمد عبد الحميد الشواربي، مرجع سبق ذكره، ص ص. .98،97

**تقییم وتمویل المشروعات الاستثماریة على ضوء نتائج دراسة الجدوى**

6) تحليل التدفقات النقدية المتوقعة للسنوات القادمة وقدرة المشروع على تحقيق الإيرادات لسداد القـرض و أعباءه في المواعيد المقترحة.

7) الاطمئنان إلى قدرة المشروع على مواجهة الظروف غير المتوقعة.

 ويقوم البنك عند دراسة ملفات القروض الاستثمارية بإعداد دراسة جـدوى للمشـروع بجوانبهـا المختلفة إذا لم تكن هناك أصلا، أو بتقييم دراسة الجدوى المقدمة إليه مـن طـرف صـاحب المشـروع ويحرص البنك على أن تغطي هذه الدراسة الجوانب السوقية والفنية والمالية والإدارية للمشروع، وأنه قـد تم إجراء الاختبارات المناسبة لتحليل مدى سلامة المشروع، ومدى توافر هيكل تمويلي متوازن له، ومـن قدرته على مواجهة التزاماته، وتحقيق الربحية التجارية والاجتماعية بالإضافة إلى تحليل كافـة المخـاطر المتعلقة بالمشروع.

 ويمكن التوضيح بإيجاز هذه الجوانب التي يعمل البنك علـى دراسـتها عنـدما يقبـل المشـروع الاستثماري على تقديم طلب للحصول على القرض وذلك على النحو التالي: I **( تحليل المخاطر:** 

 ويعرف هذا التحليل في عالم الأعمال بالتحليل الاستراتيجي والغرض من كشف الفرص المتاحـة وحصر عناصر التهديد الممكنة، وتشمل المخاطر التي يمكن أن تهدد المشروع الأنواع التالية: 1

- 1) المخاطر المرتبطة بطبيعة لنشاط المشروع . 2) المخاطر المرتبطة بنوعية الإدارة المتبعة من طرف المشروع. 3) مخاطر الصناعة التي يعمل فيها المشروع. 4) مخاطر الاقتصاد الكلي.
	- **II (دراسة المشروع :**

 و تتمثل أساسا في تقييم البنك للمشروع بالاعتماد على نتائج دراسة الجدوى بما تغطيه من جوانب  $^2$ عديدة نذكر ها بإيجاز

**1) تقديم المشروع:** ويتضمن التعريف بالمشروع وطبيعته، ومدى مساهمته على المسـتوى الاقتصـادي وعلى مستوى المحيط بصفة عامة.

**2) دراسة السوق:** وتتناول توصيف السوق التي سيقدم المشروع فيها منتجاتـه، وتقـ دير حصـته منهـا وتحديد إمكانيات التصدير، كما يقوم بدراسة خصائص الطلب من خلال تقدير حجمـه، و تحديـد أنـواع

99

- 1 محمد مطر، **التحليل المالي و الائتماني**، (دار وئل للنشر، عمان، الأردن، ط. ،1 2000)، ص ص. ،360 .361
	- عبد الحميد محمد الشواربي، محمد عبد الحميد الشورابي، مرجع سبق ذكر ه، ص ص. 392–396.  $^{\rm 2}$

**الفصــل الثالـث** 

العملاء ودراسة خصائص العرض الحالي والمستقبلي، وتحديد المنافسين الأساسين كما يقوم البنك بدراسة أهم العناصر الأساسية في السياسة التسويقية للمشروع.

**3) التحليل الفني**: ينصرف إلى التأكد من إمكانية تنفيذ المشروع مـن الناحيـة الفنيـة و يتنـاول تحديـد الاحتياجات اللازمة للمشروع ومدى توافرها خلال فترة حياته، كما يستعرض وصف المنتوج وخصائصه وبيان استعمالاته، ووصف العملية الإنتاجية وتحديد الطاقة القصوى للمشروع والطاقة الممكن اسـتغلالها وتحديد عدد الآلات والمعدات المستخدمة، واختيار موقع المشروع المناسب إلى غيرها من العناصر التـي تم دراستها سابقا.

**4) التحليل المالي**: ويهدف إلى قراءة المركز المالي للمشروع، والتعرف على هيكله المالي ومدى توازنه وكفاءته، ويرجع اهتمام البنك إلى مثل هذا التحليل لأن الوضع المالي يعتبر محصـلة نشـاط المشـروع ويسمح بإعطاء الثقة للبنك وتشجيعه على منح القرض. ويستند هذا التحليل إلى مجموعـة مـن البيانـات والمعلومات يحصل عليها البنك من القوائم المالية التاريخية للمشروع، إذ تمده بالعديـد مـن المؤشـرات الرئيسية حول الموقف المالي له، وقد تشير إلى احتمالات النجاح المستقبلي له، وعن مقدرته علـى سـداد القرض. كما يستخدم البنك أيضا القوائم المالية المستقبلية ٌ، والتي تعد أساسية للتعريــف علــــى تفاصــــيل النشاط المتوقع للمشروع المقترض كما تعتبر أحد الأدوات المتاحة للبنكيين إفادة لأغراض التحليل المالي. **III (دراسة الضمانات:** 

 تقدم دراسة الجدوى معلومات ثمينة تسمح للبنك بتقييم المشروع وإمكانياته وتحديد درجة المخاطر ونوعها وتساعده على اتخاذ قرار تمويل المشروع أو الامتناع عن ذلـك، ولأن عنصـر الخطـر يعتبـر ملازما للقرض ولا يمكن إلغاؤه بشكل نهائي مادام هناك مجال زمني يتعلق بالمستقبل غير المؤكد قد يلجأ البنك لزيادة الاحتياط إلى طلب ضمانات كافية من المشروع المقترض على الرغم من توفر الدقة في تلـك الدراسات.

**المطلب الثاني: تصويب دراسة الجدوى من الوجهة المصرفية :** 

 يشترط البنك على المشروعات عند تقديم طلبات التمويل أن ترفق بدراسة جـدوى، يقـوم البنـك بتحليلها وتقييمها وذلك عن طريق مراجعة الافتراضات التي قامت عليها هذه الدراسة، والهدف من ذلـك الحصول على نوع من الاطمئنان إلى سلامتها، ويسفر عادة هذا التحليل والتقييم عن بعـض الملاحظـات

 $\overline{\phantom{0}}$ 

 تتمثل القوائم المالية المستقبلية خاصة في : - الميزانيات التقديرية - جدول حساب النتائج التقديري على عدة سنوات - جدول التدفقات التقديري.

**الفصــل الثالـث** 

المتفاوتة في أهمتها وفي درجة تأثيرها على قرار التمويل بالنسبة للبنك. ومن أمثلة هذه الملاحظات نـذكر  $^{1}$ ما يلي:

1) عند مراجعة بنود التكاليف الاستثمارية للمشروع، قد يتضح أنه لم يتم الأخذ بعين الاعتبار تكلفة بعض العناصر إما سهوا أو خطأ، أو تم تقديرها بأقل من اللازم.

2) عدم أخذ الاحتياط المناسب لارتفاع أسعار تكلفة بعض عناصر الأصول، أو مواجهة تغيـرات أسـعار الصرف وذلك في سداد قيمته الآلات المستوردة مثلا.

3) قد يتبين عند مراجعة إيرادات المشروع وجود مبالغة في تحديد سعر بيع المنتوج، أو أن دراسة السوق لم تأخذ في الاعتبار بدقة ظروف المنافسة في وجود مشروعات أخرى.

4) أخطاء في احتساب تكاليف التشغيل.

ويتطلب الأمر هنا بالنسبة للبنك تصويب دراسة الجدوى المقدمة إليه في ضوء ما توصل إليه عند الفحص من ملاحظات وذلك بإجراء التعديلات المناسبة، ثم إعادة حساب معايير تقييم جدوى المشروع المعروفة.

 وكقاعدة عامة تهتم البنوك بربحية المشروع كمقياس لكفاءته الاقتصادية، و قبل أن يوافـق البنـك على منح قرض الاستثمار فإنه يتأكد من قدرة المشروع الممول على تحقيق نتائج (أرباح) كافية من أجـل سداد القرض وأعباءه في الآجال المقررة. وتعتبر طرق التنظيم والعمل داخل المشروع إحـدى المصـادر المحددة للمعلومات حول كفاءة المشروع في تحقيق نتائج مالية حسنة<sup>2</sup>.

ويتم اتخاذ قرار التمويل في ضوء النتائج التي تعكسها دراسة الجدوى أو التحليل الذي يجريه البنك بشأنها عندما تقدم إليه، ويتعلق قرار التمويل بشكل وحجم وشروط وضمانات التمويل أخذا في الاعتبار المعـايير البنكية في اختبار المشروعات.

 و مما سبق تظهر أهمية دراسات الجدوى في اتخاذ قرار تمويل المشروعات الاستثمارية بوصفها تشكل أحد الضمانات التي تكفل استرداد القرض من عدمه.

 $\overline{a}$ 

 $\overline{\phantom{0}}$ 

<sup>1</sup> عبد الحميد محمد الشواربي، محمد عبد الحميد الشورابي، مرجع سبق ذكره ص ص 400،399. <sup>2</sup> Farouk Bouyacoub, Op. cit, p. 172.

**خلاصة :** 

 من خلال ما تقدم نخلص إلى أن عملية تقييم المشروعات الاستثمارية يجب أن تتم على مسـتويين أساسين وهما:

1) التقييم المالي أو التجاري: ويعكس وجهة النظر الخاصة الهادفة إلى تحقيق أقصى ربح ممكن.

2) التقييم الاقتصادي والاجتماعي: ويعكس وجهة نظر المجتمع ككل والذي يهدف إلى تحقيق أقصى حجم من الرفاهية الاقتصادية.

 تمثل معايير التقييم من وجهة نظر المشروع تلك المعايير المرتبطة بهـدف الربحيـة و التجاريـة والتي تفترض وجود حالة التأكد بالنسبة للمستقبل، وهي حالة بعيدة عن الواقـع لأن القـرار الاسـتثماري تحكمه مجموعة من التغيرات يصعب التنبؤ بسلوكها بشكل مؤكد، كما أن مخاطره لا يمكن تجنبهـا كليـة وتساهم دراسات الجدوى كأداة فعالة في اتخاذ القرار الاستثماري في ظل هذه الظروف وذلـك بتقييمهـا والحد من آثارها على العائد الاقتصادي المتوقع.

 وتظهر أهمية دراسة الجدوى بوصفها كمستند يثبت ربحيـة المشـروع الاسـتثماري، وجدارتـه الائتمانية مما يجعلها صالحة للحصول على التمويل المصرفي. ويسعى البنك إلى تصويب هـذه الدراسـة المقدمة إليه من إدارة الشروع بما يتوافق مع معاييره الخاصـة وبمـا يحقـق الاطمئنـان إلـى سـلامة الافتراضات التي قامت عليها دراسة الجدوى، ومهما كانت درجة الدقة والشمولية المتوفرة فيها فإن البنـك قد يلجأ إلى طلب ضمانات من المشروع لزيادة الاحتياط.

 إن دراسة الجدوى هي نموذج محاكاة للمشروع يتم تصوره قبل البدء في التنفيذ لضمان الحفـاظ على الموارد النادرة من الضياع ولتفعيل دور هذه الدراسة يجب توفر الإعـداد العلمـي و العملـي لهـا والإحاطة بجميع جوانبها وتوفير البيانات والمعلومات الدقيقة، وكل هذا سيسمح بتوفير درجة معينـة مـن اليقين عند اتخاذ القرار وفعالية في استخدام الموارد.

 $\overline{\phantom{0}}$